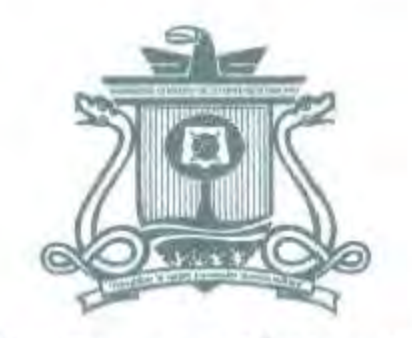

UNIVERSIDAD AUTÓNOMA DEL ESTAOO DE Q!JINTANA ROO

## DIVISIÓN DE CIENCIAS, INGENIERÍA Y TECNOLOGÍA

# "DISEÑO Y CONSTRUCCIÓN DE PROTOTIPO DE ROTOR DE EJE VERTICAL"

TESIS

PARA OBTENER EL GRADO DE

Ingeniero en Sistemas De Energía

**PRESENTA** 

Porfirio López Caballero

DIRECTOR DE TESIS

Mtro, Set Jubal Castillo Ávila

**ASESORES** 

Dr. José Hernández Rodríguez

Dra. Edith Osorio de la Rosa

Dr. Guillermo Becerra Núñez

Mtro. Juan Carlos Ávila Reveles

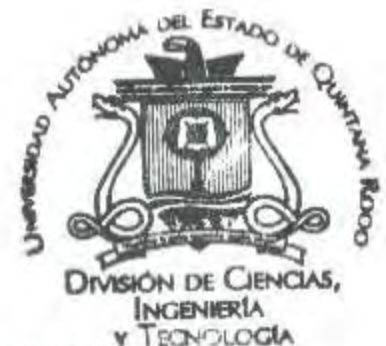

CHETUMAL QUINTANA ROO, MÉXICO, SEPTIEMBRE DE 2022

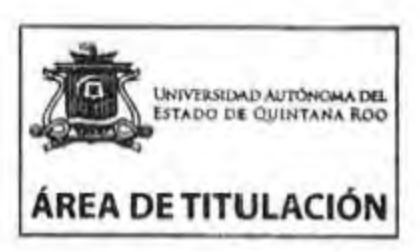

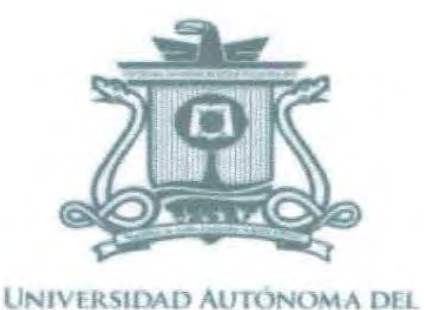

ESTADO DE QUINTANA ROO

## DIVISIÓN DE CIENCIAS. INGENIERÍA Y TECNOLOGIA

TESIS ELABORADA BAJO LA SUPERVISIÓN DEL COMITÉ DE TESIS DEL PROGRAMA DE LICENCIATURA Y APROBADA COMO REQUISITO PARA OBTENER EL GRADO DE:

## **Ingeniero en Sistemas de energía**

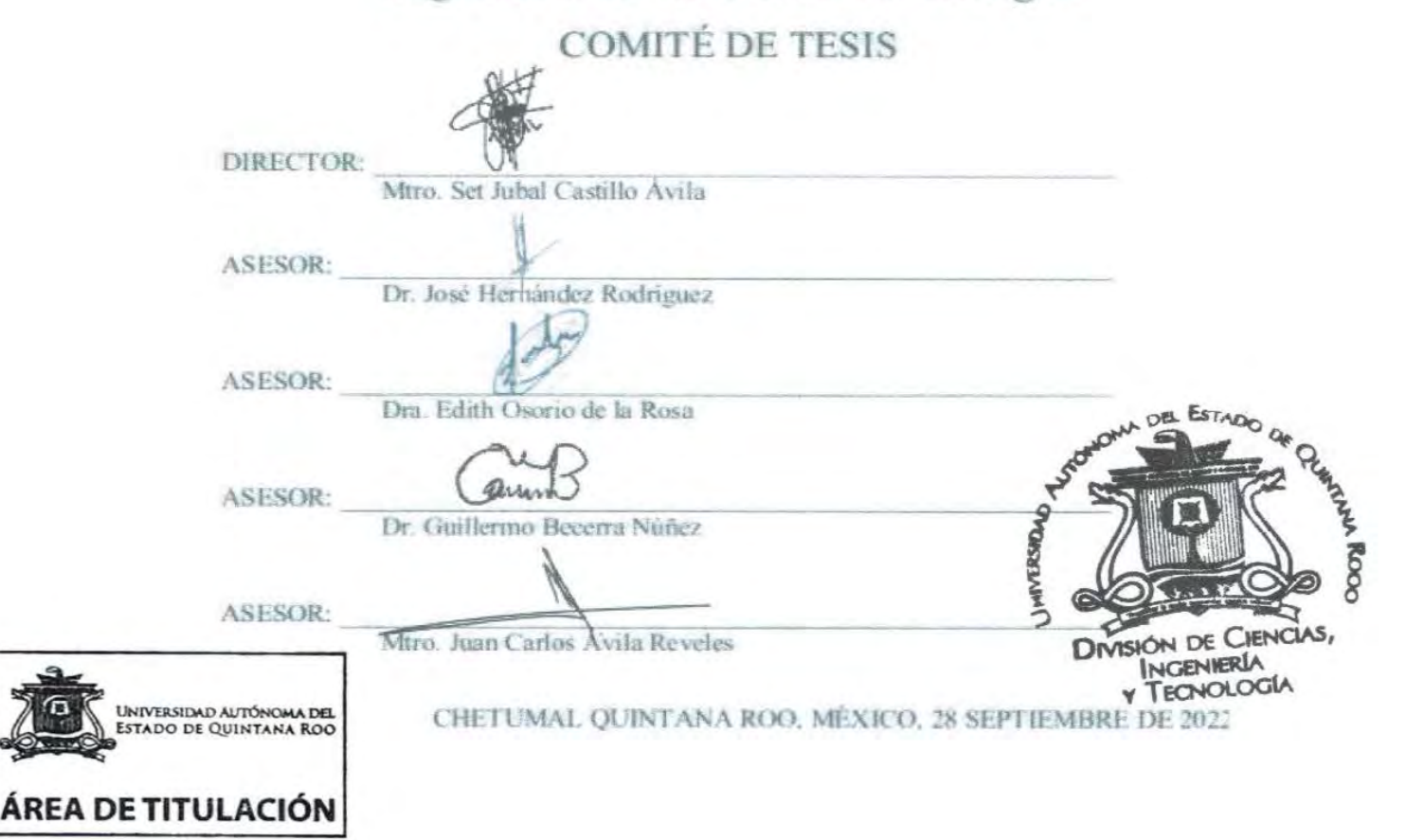

## **Dedicatoria**

<span id="page-2-0"></span>En primera estancia a mis padres, el señor Porfirio López y la señora Leonor caballero a quienes agradezco por su paciencia y apoyo incondicional como económico en esta etapa de mi vida, por darme la oportunidad de seguir con mis estudios, sin ellos no hubiese llegado al final de mi carrera.

En segunda estancia a mis hermanos por sus apoyos y cariños, ya que siempre estuvieron presente en toda mi travesía por la universidad.

A mi primo Miguel y a su esposa Gladys por su apoyo incondicional que tuve en el inicio de la carrera.

## <span id="page-3-0"></span>**Agradecimientos**

Agradezco a mi creador por permitir que concluyera mi formación como ingeniero en sistemas de energía.

A mis profesores: la Dra. Edith, el Dr. José Hernández, el Mtro. Set Jubal, al Dr. Guillermo Becerra y al Mtro. Juan Carlos por sus apoyos en el desarrollo de este trabajo final.

A mis amigos, Ing. Miguel Ángel Mendoza, Ing. Ramón Alberto Baeza, Ing. Hiram Jonadab, y Junder Raúl por su apoyo emocional que me brindaron durante este camino.

A mis amigos el Dr. Augusto, a los profesores Jesús y Raúl, por sus apoyos incondicionales que obtuve de igual manera a José Elías por su apoyo por su ayuda, que me ayudo a realizar las actividades de este proyecto.

Finalmente quiero agradecer a la Lic, Lhol ha, por sus consejos y su apoyo emocional para que finalizara mi carrera.

## <span id="page-4-0"></span>**Resumen**

El presente trabajo consiste en el diseño y construcción del prototipo de un rotor de eje vertical tipo "Darrieus-H" que pueda aprovechar el recurso eólico de la zona sur de la Península de Yucatán. Se ha seleccionado un tipo de perfil aerodinámico (NACA 4424) acorde al potencial disponible de la zona, y asimismo para el tipo de turbina se ha considerado, que no necesita orientación, y puede funcionar a baja velocidad de viento. El prototipo se diseñó para una potencia de 0.35 W, con una velocidad de viento promedio de 2.5 m/s. se utilizó el software SolidWorks® para hacer los planos e imprimir en 3D las partes del rotor. Este aerogenerador es una alternativa para generar energía eléctrica en zonas donde el recurso eólico sea bajo, ya que con respecto a los aerogeneradores comerciales al menos necesitan una velocidad superior a los 10 m/s para su funcionamiento.

El prototipo está compuesto de tres alabes con perfil NACA 4424, cabe recalcar que es el primer prototipo que se ha hecho en la División de Ciencias, Ingeniería y Tecnología, perteneciente a la **Universidad Autónoma del Estado de Quintana Roo**. A lo largo de este documento se contextualiza los diferentes temas de investigación que involucra este tipo de aerogenerador, se describen algunas definiciones, parámetros necesarios para el diseño y construcción del miso.

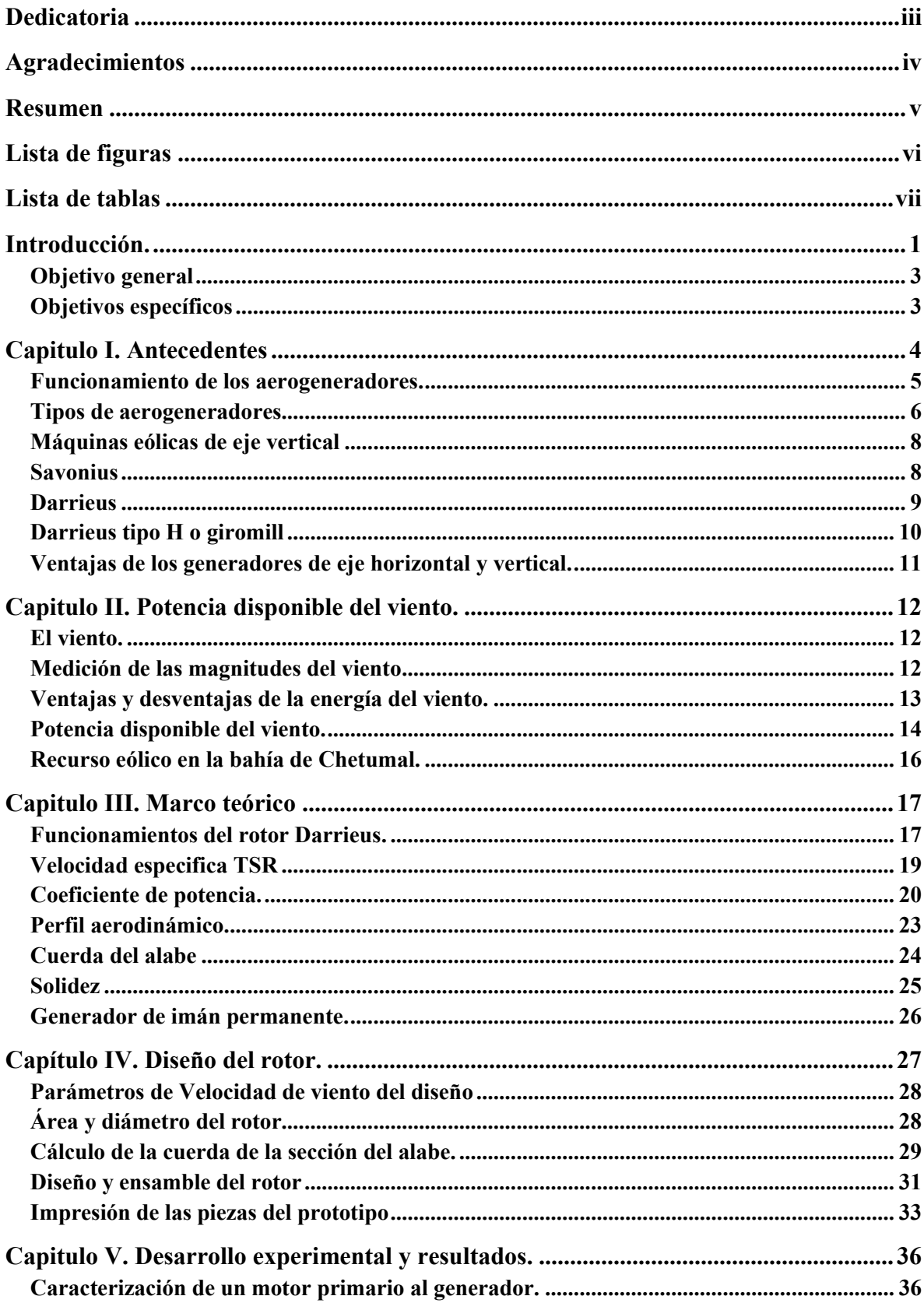

## Contenido

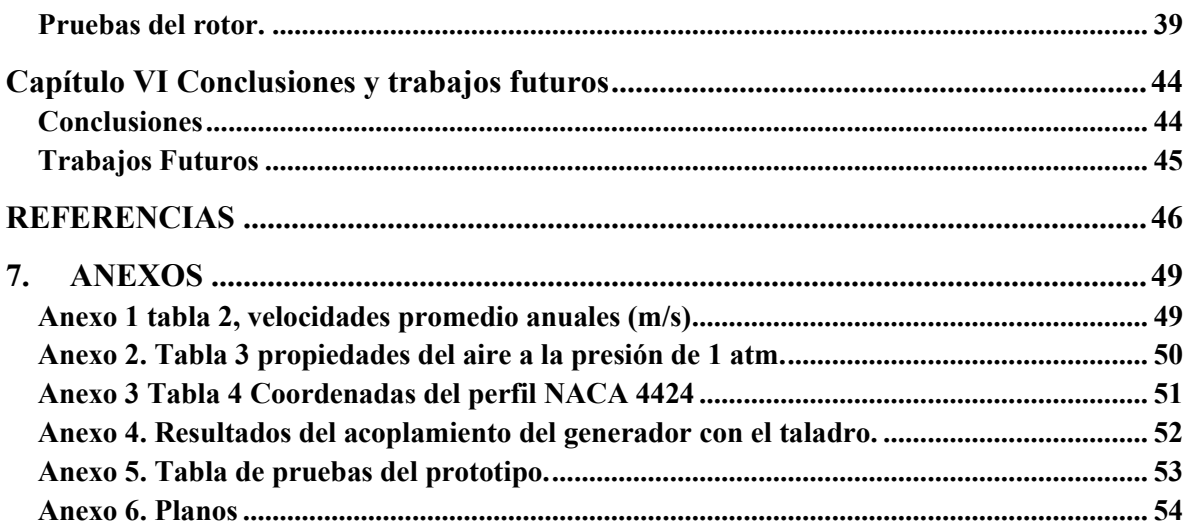

## **Lista de figuras**

<span id="page-7-0"></span>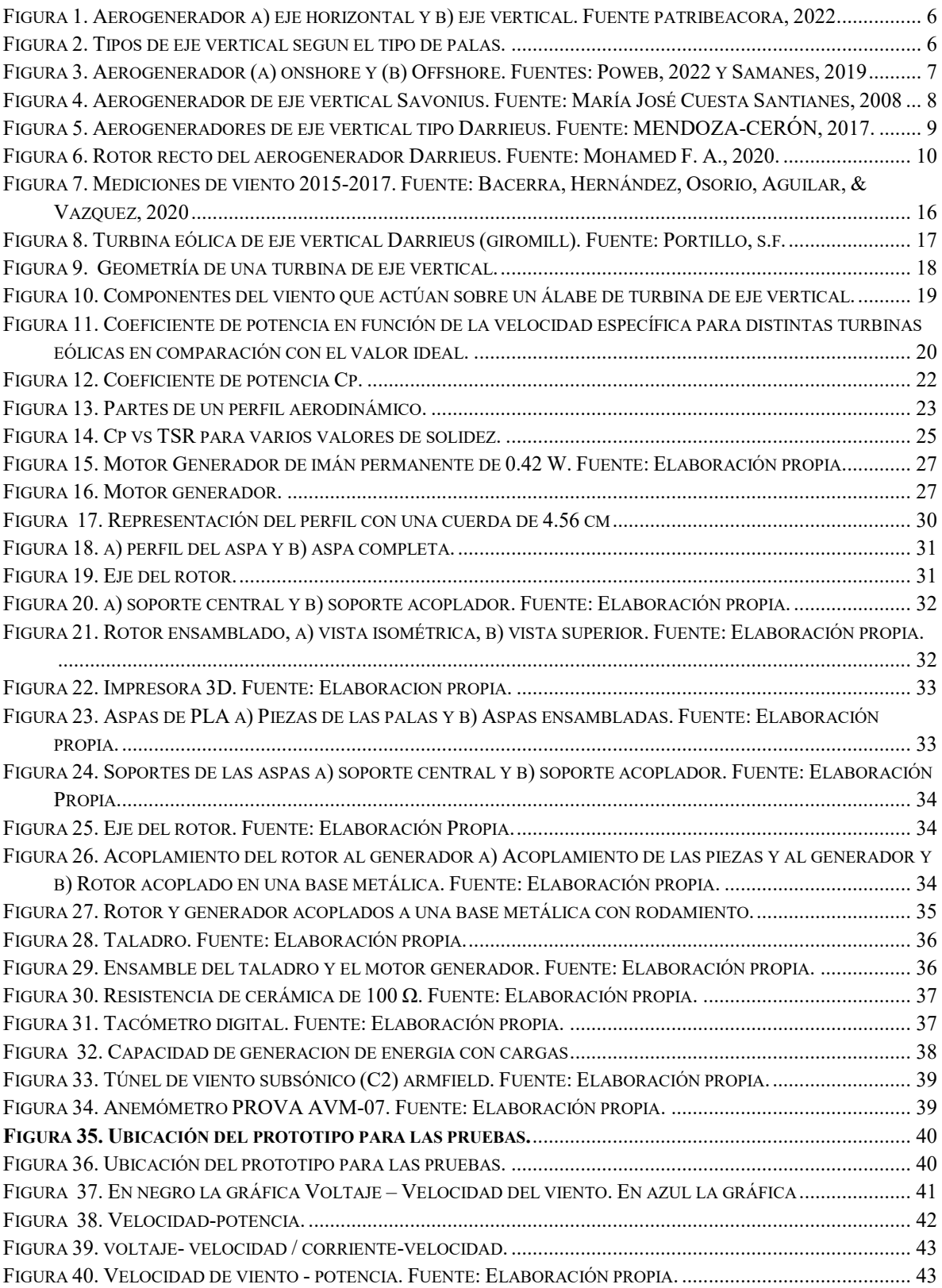

## **Lista de tablas**

<span id="page-8-0"></span>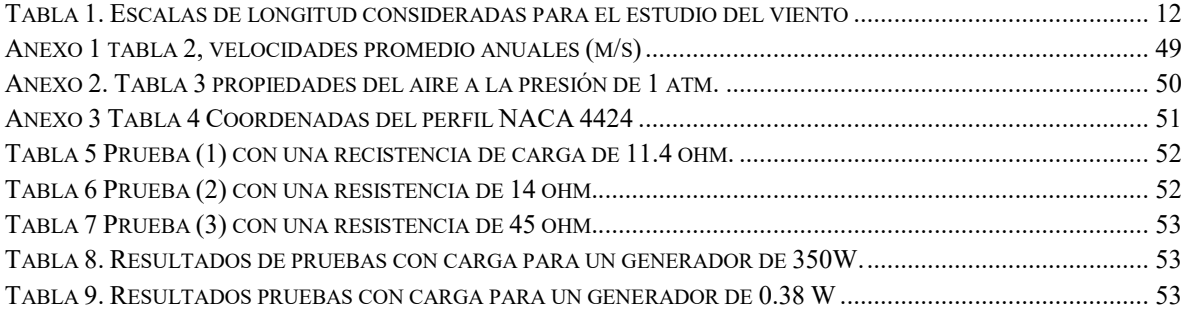

## **Introducción.**

<span id="page-9-0"></span>La concentración global de dióxido de carbono atmosférico es más alta de lo que ha sido durante un millón de años. Actualmente, se ha contemplado el surgimiento de una crisis energética global debido a un alto consumo y demanda de hidrocarburos, aunado a las dificultades que existen en su generación y distribución eficiente.

Las estadísticas anuales de energía eléctrica obtenida de fuentes renovables (hidroeléctrica, hidroeléctrica de bombeo pura, energía marina, energía eólica, energía eólica terrestre, energía eólica marina, energía solar, energía fotovoltaica, termoeléctrica, bioenergía, biocombustibles sólidos, bagazo, residuos municipales, otros biocombustibles sólidos, biocarburantes líquidos, biogás, energía geotérmica) del 2019 de la Agencia Internacional de Energía Renovable (IRENA), muestran un crecimiento variable en las diferentes regiones del mundo en este ámbito. Asia representó el 61% del total de nuevas instalaciones de energías renovables a nivel mundial. el crecimiento más rápido fue en Oceanía, con un aumento del 17.7% en 2018. El aumento del 8.4% en África la colocó en el tercer lugar, detrás de Asia ((IRENA), 2019).

A nivel mundial, la capacidad total de generación de energía renovable alcanzó 2,351 GW en el año 2019, alrededor de un tercio de la capacidad eléctrica instalada total. La energía hidroeléctrica representa la mayor parte con una capacidad instalada de 1,172 GW, aproximadamente la mitad del total. La energía eólica y solar representan la mayor parte del resto con capacidades de 564 GW y 480 GW, respectivamente. Otras energías renovables incluyeron 121 GW de bioenergía, 13 GW de energía geotérmica y 500 MW de energía marina (mareas, olas y energía oceánica) ((IRENA), 2019).

En México la producción de energía eléctrica considerando la generación bruta de la Comisión Federal de Electricidad (CFE) y la recibida (neta) del resto de los permisionarios, durante el 2018, fue de 317,278 GWh, el 51% de la electricidad generada proviene de las Centrales de Ciclo Combinado, el 13.2% de Térmicas Convencionales, el 10.2% de Hidroeléctricas, el 9.2% de centrales Carboeléctricas, el 4.3% de Nucleoeléctricas, el 3.9% de Eoloeléctrica, el 2.7% de Turbogás, el 2.2% de Cogeneracion Eficiente, el 1.7% de Geotermoeléctrica, el 0.7% son de centrales de combustión internas y energía fotovoltaica, por último el 0,2% le corresponde a la Bioenergía (PRODESEN, PRODUCCION DE ENERGIA ELECTRICA EN EL SEN, 2019).

Se estima un potencial eólico de al menos 15,000 MW, el mayor volumen del recurso aprovechable se ubica en las regiones Oriental (Oaxaca), Peninsular, Baja California, Noroeste (Sonora) y Noreste (Tamaulipas) en las cuales, la velocidad del viento alcanza hasta los 12 m/s durante los meses de enero, febrero, marzo, noviembre y diciembre. La capacidad de los aerogeneradores ha aumentado gracias a los avances tecnológicos, llegando a aproximarse a los 10 MW por unidad para aplicaciones en medio del mar (offshore o marinas). La tecnología eólica tiene un despliegue importante debido a su rápido desarrollo

tecnológico y disminución de costos, lo que la convierte en una de las energías renovables de gran crecimiento y demanda mundial. En 2017, la energía eólica presentó un incremento de 10% en la capacidad instalada en el mundo, respecto a la existente en el año anterior (PRODESEN, EOLICA, 2018).

Para producir energía mediante el uso de tecnología eólica, se requieren aerogeneradores, los cuales son dispositivo que convierte la energía cinética del viento en energía eléctrica. Existen dos tipos de aerogeneradores; de eje horizontal y de eje vertical. Las palas o alabes de un aerogenerador de eje horizontal giran en promedio entre 13 y 20 revoluciones por minuto, según su tecnología, donde la velocidad del rotor varía en función de la velocidad del viento para alcanzar una mayor eficiencia. Los aerogeneradores empiezan a funcionar cuando el viento alcanza una velocidad de tres a cuatro metros por segundo (m/s), y alcanzan su producción máxima con velocidades de 13 a 14 m/s. El factor de planta que es la relación entre la energía real producida durante un lapso y la energía máxima que generaría en condiciones ideales durante el mismo lapso de tiempo, para este tipo de centrales oscila entre 20% y 43%. Debido a que su capacidad es una función de la velocidad del viento, no es posible que funcionen por largos periodos a su capacidad máxima (PRODESEN, EOLICA, 2018).

Por lo mencionado anterior surge la idea de que la energía eólica es una opción para la generación de energía eléctrica en el estado de Quintana Roo. Específicamente con la utilización de una turbina eólica de eje vertical tipo H-Darrieus de baja potencia con base a las condiciones de viento del estado.

Este proyecto se enfoca en la construcción de un rotor de eje vertical tipo H-Darrieus de baja potencia con base a las condiciones de viento en el estado de Quintana Roo, en primera estancia se seleccionó de la página airfoiltools el perfil NACA-4424, posteriormente se realizaron los cálculos del tamaño a escala del rotor, como son el radio que debe tener, el tamaño de la cuerda del perfil, y lo alto del alabe, lo siguiente será hacer el diseño del rotor mediante el software SolidWorks® e imprimirlo en 3D, hacer el ensamble y por ultimo hacer una serie de pruebas en el túnel de viento, simulando las velocidades de viento como se dijo anteriormente.

Como se mencionaba anteriormente se utilizará el perfil NACA-4424. Este perfil no es muy común en los generadores eólicos, mayormente se analizan los grados de ataque en simulaciones, pero no se lleva a una implementación real. He aquí la importancia de este trabajo de tesis, ya que se realizarán pruebas reales a este perfil usando un túnel de viento, emulando el viento de la región, obteniendo datos apegados a la realidad, como: velocidad y potencia, utilizando este tipo de álabe, cabe mencionar que hay investigaciones donde concluyen que en esta zona de la bahía de Chetumal no es apta para sistemas eólicos grandes. Sin embargo, cabe la posibilidad que se aproveche el poco recurso eólico para generar energía para instrumentos de la rama de la electrónica que demanda muy poca potencia por debajo de los miliwatts, como son: sensores, microcontroladores que demandan baja.

## **Objetivo general**

<span id="page-11-0"></span>Diseñar y construir un prototipo de rotor eólico tipo H-Darrieus de baja potencia con base a las condiciones de viento del estado de Quintana Roo.

## **Objetivos específicos**

- <span id="page-11-1"></span>Diseñar las aspas del rotor eólico en el software Solidworks®.
- Diseñar los componentes de sujeción y montaje del rotor eólico en el software SolidWorks®.
- Construir el prototipo del rotor eólico.

Este trabajo está estructurado de la siguiente manera. El primer capítulo hace una descripción de forma general de la producción de energía de diferentes fuentes en el mundo y haciendo hincapié en la producción de energías eléctrica por medio de aerogeneradores de eje horizontal, de igual forma los antecedentes de los trabajos realizados. Adicionalmente los tipos de aerogeneradores, sus ventajas y desventajas, los objetivos generales y específicos.

En el segundo capítulo se describe la parte del marco teórico, que sirve como fundamentos para el diseño y construcción del rotor de eje vertical tipo H-Darrieus. En el tercer capítulo se detalla lo que es el desarrollo experimental, esto incluye el cálculo del área y diámetro del rotor, el cálculo de la cuerda. En el capítulo cuarto se plantea los resultados experimentales obtenidos del capítulo anterior. Finalmente, en el capítulo quinto se presenta las conclusiones importantes del trabajo realizados, así como los trabajos a futuros para este prototipo.

## <span id="page-12-0"></span>**Capitulo I. Antecedentes**

Actualmente, se están realizando muchos trabajos de investigación en diferentes países en el campo de la energía eólica. La turbina eólica de eje horizontal ha tenido mucha atención con respecto a su desarrollo para aumentar su rendimiento, por otro lado, no existe un interés para las turbinas eólicas de eje vertical que operan en zonas urbanas a baja velocidad de viento. La turbina eólica de eje vertical (VAWT - vertical-axis wind turbine, por sus siglas en ingles), como la turbina Darrieus, es particularmente importante e interesante para las zonas urbanas, pero tiene algunos inconvenientes, como la baja eficiencia y potencia de salida. Si se compara con una turbina eólica de eje horizontal, la mala capacidad de arranque automático es una desventaja principal en VAWT (Mohamed F. A., 2020).

Las palas rectas de la turbina eólica Darrieus, que es una alternativa apropiada y se obtiene de la forma estándar, tiene características favorables para su fácil fabricación, instalación y construcción. Por lo que esta turbina tipo H tiene palas rectas y verticales contrario a los sistemas estándar, que tiene sus palas curvas. Una de las características principales, es la capacidad de recoger el viento desde diferentes direcciones. Por lo que el diseño, la fabricación, la construcción, la instalación y mantenimiento se facilita. Esto conduce a que el costo sea considerablemente bajo en comparación con otros tipos de turbinas (Mohamed F. A., 2020).

Por otra parte, en el trabajo de (Mohamed F. A., 2020), se analizaron las fuerzas que afectan las turbinas eólicas Darrieus tipo H, y evaluaron tres formas de perfiles diferentes (perfiles simétricos y no simétricos), estos perfiles son: NACA 0021, LS413 y S1046, mediante herramientas dinámicas de fluido computacional (CFD) indicaron que las cuchillas simétricas del perfil S1046 tiene mayor fuerza durante la rotación y en condiciones estáticas. Por otra parte, la pala del perfil NACA 0021 es mejor en cuanto a la capacidad de arranque automático que el perfil S1046 debido a la baja torsión aerodinámico en las cuchillas S1046. El perfil LS413 tiene como resultado un coeficiente de torque más alto (Mohamed F. A., 2020).

En el trabajo de simulación para el rotor tipo H de (Ahmed Ahmedov, 2017), el objetivo principal del trabajo fue determinar las características principales del rotor, como son: rendimiento con un viento turbulento, par, fuerza normal, potencia de salida, las características aerodinámicas, como: coeficiente de torque, el coeficiente de fuerza normal y el coeficiente de potencia. Para esto se utilizó el perfil NACA 0021, concluyen para dicha turbina con una solidez  $\sigma = 0.7$  opera eficientemente en un rango estrecho de relación de velocidad  $\lambda \approx 1.5 \div 2.3$ , teniendo como resultado un coeficiente de potencia máximo  $CP_{max} \approx 1.5$  alcanzada en  $\lambda \approx 1.9$ , el coeficiente de fuerza normal máximo que este alcanzo fue de CFN<sub>max</sub>  $\approx 1.3$  con una velocidad de  $\lambda \approx 2.5$  (Ahmed Ahmedov, 2017).

Prosiguiendo con otros estudios realizados a este tipo de rotores se encuentra el trabajo de (Chenguang Song, 2019), donde realizaron un estudio aerodinámico por medio de simulación a un grupo de cuatro perfiles de la serie NACA, estos son NACA 0018, NACA 0015, NACA 0021, NACA 0012, los principales hallazgos de este estudio fue que se determinó que el espesor de los perfiles más adecuados están entre el 15% y 18%, en cambio los modelos NACA 0018 y NACA 0012 presentaron las peores características de torque por debajo del TSR (del inglés: tip speed ratio)óptimo, el modelo NACA 0015 presenta características similares a los modelos anteriores con respecto al torque, mientras que el modelo NACA 0021 su rendimiento es peor con un TSR óptimo. Por otro lado, se menciona que la vorticidad del modelo NACA 0015 es más débil y más pequeña que la del modelo NACA 0021 con un TSR de 2, siguiendo con los resultados que arrojo este estudio, la diferencia de presiones entre el lado de presión y el lado de succión del modelo NACA 0015 es mayor que la del modelo NACA 0021 (Chenguang Song, 2019).

Para el diseño y construcción de los rotores tipo H existe un trabajo realizado por Piyush Gulve y Dr. S.B.Barve donde el objetivo principal de su trabajo fue la electrificación rural mediante un sistema hibrido en el cual incluye energía solar y eólica, pero su enfoque fue diseñar una turbina eólica compacta como para ser instalada en los tejados. Los resultados que obtuvieron estuvieron a la altura de la expectativa, solo que el diseño teórico consideró que la eficiencia de su turbina era de 25%, pero en la práctica obtuvieron una eficiencia del 23.3%, esta reducción se debido a varios errores de fabricación y perdidas por fricción (S.B.Barve, 2014).

## **Funcionamiento de los aerogeneradores.**

<span id="page-13-0"></span>Las turbinas eólicas convierten la energía cinética del viento en energía mecánica, la cual acciona un generador que produce energía eléctrica limpia. Actualmente, las turbinas eólicas son fuentes de electricidad. Sus alabes o "palas" tienen un diseño aerodinámico que les permite capturar la mayor cantidad de energía del viento, pues éste las hace rotar, accionando una flecha acoplada al generador y así obtener electricidad (Michael McDiarmid, 2007).

## **Tipos de aerogeneradores.**

<span id="page-14-0"></span>Los aerogeneradores tienen diferentes tipos de criterios para poder clasificarlos, esto depende de la manera de como captan el flujo de aire, su geometría, a la posición de sus ejes de rotación entre otros, los generadores eólicos se pueden dividen en diferentes grupos tales como:

- a) Según la disposición del eje de giro **[Figura 1, a) y b)]**:
	- Eje horizontal: la casi totalidad de las turbinas eólicas son de este tipo.
	- Eje vertical: las aplicaciones prácticas son muy escasas.

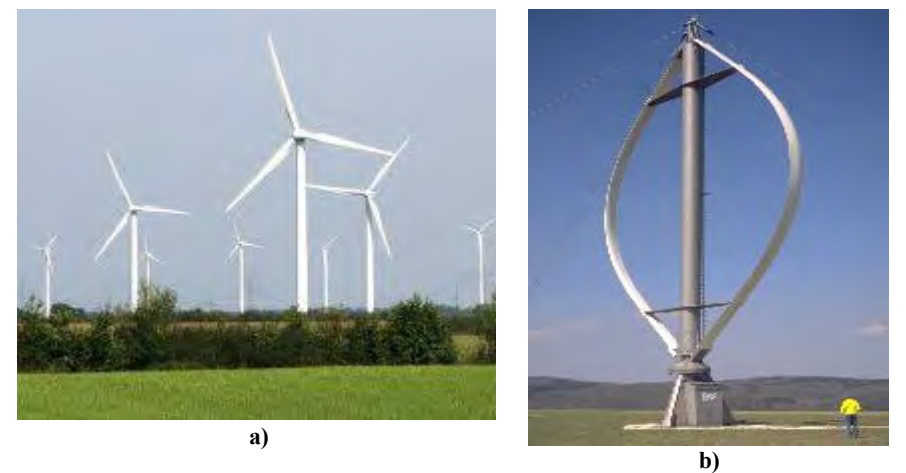

**Figura 1. Aerogenerador a) eje horizontal y b) eje vertical. Fuente patribeacora, 2022**

- <span id="page-14-1"></span>b) Según el número de palas **[Figura 2]**:
	- Monopalas y bipalas: existe un número pequeño de estos tipos.
	- Tripala: la mayoría de turbinas dedicadas a la producción eléctrica.
	- Multipala: con un número variable de 16 a 24, utilizadas para bombeo de agua.

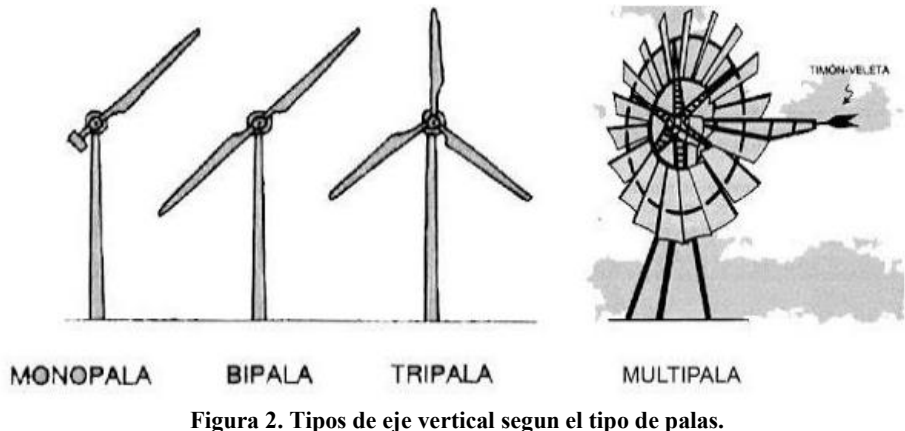

<span id="page-14-2"></span>**Fuente: GOMEZ, 2018**

- c) Según la velocidad del rotor de la turbina eólica:
	- Velocidad constante.
	- Velocidad variable.
	- Velocidad semivariable.
	- Dos velocidades.
- d) Según su control y regulación:
	- Control por pérdida aerodinámica (stall control) o de palas de paso fijo.
	- Control por pérdida activa aerodinámica (active stall control).
	- Control por variación del ángulo del paso de pala (pitch control).
- e) Según el generador eléctrico:
	- Generador asíncrono con rotor en jaula de ardilla.
	- Generador asíncrono con rotor bobinado doblemente alimentado.
	- Generador síncrono multipolo.
- f) Según su emplazamiento **[Figura 3, a) y b)]**:
	- Aerogeneradores para emplazamientos terrestres (Onshore).
	- Aerogeneradores para emplazamientos marinos (Offshore).

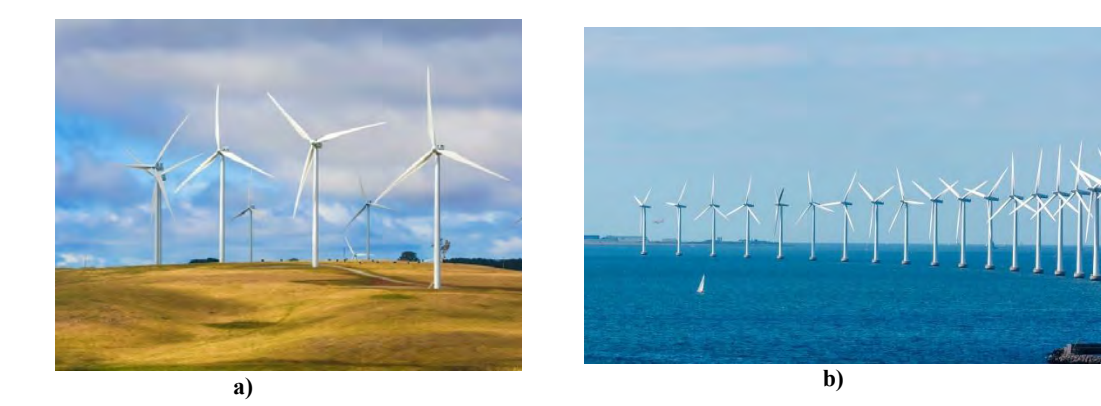

**Figura 3. Aerogenerador (a) onshore y (b) Offshore. Fuentes: Poweb, 2022 y Samanes, 2019**

- <span id="page-15-0"></span>g) Según el tipo de viento:
	- Aerogeneradores para viento clase I, clase II o clase III.
- h) Respecto a su interconexión con la red eléctrica:
	- Sistemas eólicos aislados ("en isla"), sin o con energía auxiliar ("híbridos").
	- Sistemas eólicos interconectados con la red eléctrica.
- i) Según su potencia nominal:
	- Microturbinas eólicas ( $\leq$  5 kW).
	- Miniturbinas eólicas  $(5 100 \text{ kW})$ .
	- Turbinas de media y gran potencia (100 a 1.000 kW).
	- Turbinas multimegawatt (1.000 a 5.000 kW).

Según (Villarrubia Lopez, 2012) un parámetro empleado para diferenciar los distintos tipos de turbinas eólicas, es relación entre las velocidad lineal del extremo de la pala y a velocidad nominal del viento. Esta relación se conoce como velocidad específica de la turbina (tip speed ratio en inglés) y se designa por λ (lambda).

La velocidad nominal del viento es aquella para la cual la turbina alcanza su potencia nominal. Generalmente está comprendida entre 11 y 15 m/s (40 – 54 km/h).

## **Máquinas eólicas de eje vertical**

<span id="page-16-0"></span>En estos equipos, el eje que transmite el movimiento de las palas es vertical. Al no necesitar orientarse permite aprovechar los vientos de todas las direcciones. El generador eléctrico se instala a la altura del suelo, por lo que es menor la complejidad a la hora de efectuar labores de mantenimiento. La máquina más desarrollada en el mercado es el tipo Darrieus. Este tipo de máquinas eólicas también tienen desventajas, entre las que se encuentran la necesidad de utilizar un motor, debido a que su configuración no permite el autoarranque y a que reciben menos viento al estar más cerca del suelo (Rodríguez, 2008).

## **Savonius**

<span id="page-16-1"></span>En 1924, el ingeniero Savonius diseñó un rotor cuya ventaja consiste en trabajar con velocidades de viento muy bajos. Se compone de dos semicilindros de igual diámetros situados paralelamente al eje vertical de giro, como se muestra en la **figura (4)**. Este sistema presenta buenas características aerodinámicas para el auto arranque y la autorregulación, su campo de aplicaciones está en la producción autónoma de electricidad o el bombeo de agua, por ser este tipo de rotor, su mejor aplicación que se le puede dar a este tipo de rotor es de tipo mecánico, como se mencionó anteriormente es para el uso de bombeo de agua (María José Cuesta Santianes, 2008).

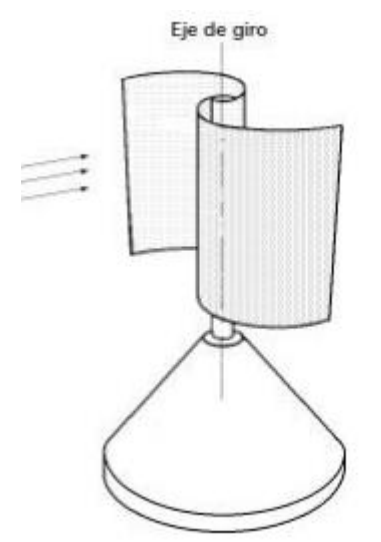

**Figura 4. Aerogenerador de eje vertical Savonius. Fuente: María José Cuesta Santianes, 2008**

## **Darrieus**

<span id="page-17-0"></span>Dentro de la gama de aerogeneradores de eje vertical, el rotor Darrieus ha sido uno con más desarrollo tecnológico. Este fue inventado por el ingeniero francés: George Jeans Mary Darrieus en 1931 en Estados Unidos. Su patente incluye dos tipos de rotores: palas curvas **(Figura 5-A)** y palas rectas **(Figura 5-B)** como se observa en la **Figura (5)**. Por sus características y condiciones de trabajo lo convierten en un rotor óptimo para la generación de energía a pequeña escala, a un bajo costo de instalación y mantenimiento relativamente fácil.

Los rotores Darrieus de palas helicoidales **(Figura 5-C)** son una variante del de palas rectas, pero con la ventaja de captar mejor el viento a comparación del de palas rectas debido a la curvatura que presenta álabe (MENDOZA-CERÓN, 2017).

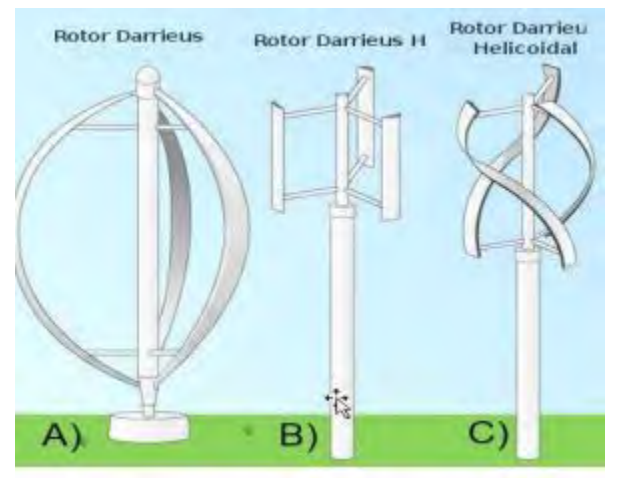

**Figura 5. Aerogeneradores de eje vertical tipo Darrieus. Fuente: MENDOZA-CERÓN, 2017.**

El par de arranque de un rotor Darrieus es pequeño, y en la práctica requiere un arranque auxiliar. En algunos prototipos se combina un rotor Savonius con un Darrieus, de forma que el primero facilita el arranque del segundo. Este rotor tiene un coeficiente de potencia  $C_p$ mayor que el Savonius.

## **Darrieus tipo H o giromill**

<span id="page-18-0"></span>Estos aerogeneradores también fueron patentados por G. J. M. Darrieus. Consisten en palas verticales unidas al eje por unos brazos horizontales, que pueden salir por los extremos del aspa e incluso desde su parte central.

El rotor Darrieus es una turbina eólica de eje vertical que es un tipo muy prometedor de convertidor eólicos en ubicaciones remotas y domesticas que tienen un potencial y velocidad de viento suave y débil, pero de la comparación cuantitativa con las turbinas eólicas de eje horizontal, este tipo de turbinas tienen un menor rendimiento. Aún se necesitan investigaciones adicionales para determinar su eficiencia y para identificar las características de la energía generada en baja potencia.

El sistema de rotor H tiene palas rectas y verticales en lugar de las formas estándar que tienen las palas curvas de la turbina Darrieus. Directamente, los puntales horizontales conectan las palas y el eje. La posición de estos puntales a veces se encuentra en los extremos o en el medio de las palas, como se muestra en la **Figura 6**. Una de las características principales y esenciales de la turbina eólica de eje vertical es la capacidad de recolectar viento de diferentes direcciones (Mohamed F. A., 2020).

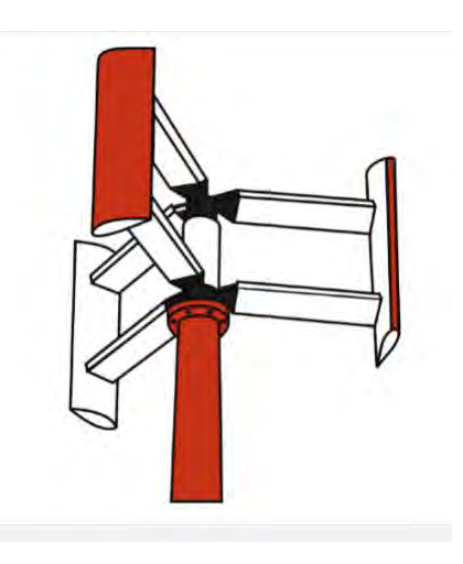

**Figura 6. Rotor recto del aerogenerador Darrieus. Fuente: Mohamed F. A., 2020.**

## **Ventajas de los generadores de eje horizontal y vertical.**

<span id="page-19-0"></span>Las turbinas eólicas de eje horizontal son mucho más utilizadas que las de eje vertical. De estas últimas, prácticamente solo se han realizado modelos comerciales del rotor Darrieus. Las ventajas de las eólicas de eje horizontal frente a las de eje vertical son:

- a) Las de eje horizontal tienen un coeficiente de potencia (Cp) mayor para un intervalo de valores de la velocidad específica λ que las de eje vertical, por lo que su rendimiento es mejor en un intervalo más amplio de velocidades de viento.
- b) Las de eje horizontal, tienen unas características de par y velocidad más adecuadas para el accionamiento de un generador eléctrico que las de eje vertical. En la práctica, la totalidad de la producción eléctrica eólica se realiza con turbinas de eje horizontal, preferentemente tripala.
- c) Las eólicas de eje horizontal permiten barrer mayores superficies que las de eje vertical, por lo que desarrollan potencias mucho mayores.
- d) Las de eje horizontal aprovechan el efecto beneficioso del aumento de la velocidad del viento con la altura respecto al suelo. La configuración de las de eje vertical impide alcanzar alturas elevadas y por lo tanto no pueden aprovechar este efecto.

En cambio, las eólicas de eje vertical presentan las siguientes ventajas frente a las de eje horizontal:

- a) Dada su simetría vertical, no necesitan sistemas de orientación o mecanismos de guiñada (yaw) para colocarse en posición favorable al viento.
- b) Su mantenimiento es más sencillo, dada su menor altura respecto al suelo.

## <span id="page-20-0"></span>**Capitulo II. Potencia disponible del viento.**

## <span id="page-20-1"></span>**El viento.**

El viento se puede definir como el movimiento más rápido o menos rápido de una masa de aire entre regiones de diferente presión. A escala global, se debe a las diferencias de temperatura provocadas por la radiación solar en diferentes partes del globo. Las diferencias de densidad y presión provocadas por estas variaciones de temperatura son las responsables del movimiento de las masas de gas. En el estudio del viento se consideran las siguientes escalas:

<span id="page-20-3"></span>

| <b>Escala</b>           | <b>Dimensiones (km)</b> | <b>Ejemplos</b>              |  |
|-------------------------|-------------------------|------------------------------|--|
| Planetaria              | 5.000                   | Celda de Hadley              |  |
| Macroescala o Sinóptica | 1.000                   | Ciclones de latitudes medias |  |
| Mesoescala              | 100                     | Tormentas y Brisas           |  |
| Microescala             | $5 - 10$                | <b>Turbulencias</b>          |  |

**Tabla 1. Escalas de longitud consideradas para el estudio del viento**

La circulación del viento a gran escala, el viento generalizado, se genera por gradientes de presión en sistemas a gran escala (picos y tormentas) y puede durar varios días.

La circulación de mesoescala es causada por gradientes de presión en los sistemas de mesoescala (frente, tormenta, viento, etc.). Su duración puede ser de hasta varias horas. Los estudios de mediana y microescala son los que más interesan en el aprovechamiento de la energía eólica (VILLARUBIA LOPEZ, 2013).

## **Medición de las magnitudes del viento.**

<span id="page-20-2"></span>La velocidad del viento se mide con un anemómetro y la dirección con una veleta. Lo sensores han de situarse en lugares despejados, sin obstáculos en los alrededores.

La altura estándar de medición es de 10 m sobre el suelo. Para evaluaciones del potencial eólico conviene medir también a otras alturas (25, 50 y 75 m). Para un aerogenerador eólico se mide a la altura del buje del mismo.

Además del anemómetro y veleta, se requieren termómetros y barómetros para medir la temperatura ambiente del aire y la presión atmosférica. En general, la señal captada por el sensor de medición se envía a un sistema de registro de datos que dispone de un integrador, de un indicador, de un sistema de grabación y opcionalmente de un sistema de transmisión de datos a una estación de tratamiento de los mismos.

Los factores por considerar para la elección del instrumental de medición son:

- Costo.
- Precisión, sensibilidad y calibración adecuada para la garantía de fiabilidad.
- Robustez y condiciones de intemperie.
- Accesibilidad al emplazamiento.

## **Ventajas y desventajas de la energía del viento.**

<span id="page-21-0"></span>Las principales ventajas de la energía eólica son las siguientes:

- No emite gases contaminantes, ni efluentes líquidos, ni residuos sólidos. Tampoco utiliza agua.
- Reduce emisiones de  $CO<sub>2</sub>$ .
- No requiere minería de extracción subterránea o a cielo abierto.
- Su uso y los posibles incidentes durante su explotación no implican riesgos ambientales de gran impacto (derrames, explosiones, incendios, etc.).
- Ahorra combustibles, diversifica el suministro y reduce la dependencia energética.
- Tiene un período de recuperación energética pequeño. Se requiere solo unos pocos meses de funcionamiento para recuperar la energía empleada en la construcción y montaje de un gran aerogenerador eólico.

Los principales problemas asociados a la energía eólica son:

- El viento es aleatorio y variable, tanto en velocidad como en dirección, por lo que no todos los lugares son adecuados para la explotación técnica y económicamente viable de la energía eólica.
- Aumento del nivel de ruido en sus proximidades.
- Impacto visual o paisajístico.
- Impacto sobre la fauna, en particular sobre las aves.
- Ocupación del suelo: los aerogeneradores deben mantener una distancia entre sí que minimice los efectos de interferencia y de estela.
- Interferencias con transmisiones electromagnéticas: el rotor puede producir interferencias con campos electromagnéticos (televisión, radio, etc.) (Villarrubia Lopez, 2012).

#### **Potencia disponible del viento.**

<span id="page-22-0"></span>La potencia suministrada por un aerogenerador de eje horizontal depende de la superficie barrida por la hélice, es decir, la longitud de las palas y es independiente del número de esta. La función de los aerogeneradores es interceptar la energía del viento que pasa a través de la zona de barrido del rotor para transformarla así en electricidad.

La energía que origina el viento es energía cinética  $(E_c)$ , causada por la masa del aire (m en kg) en movimiento, como se observa en la **Ecuación 1**:

$$
E_c = \frac{1}{2}mv^2\tag{1}
$$

Donde:

 $v:$  es la velocidad instantánea del viento  $(m/s)$ 

El caudal másico de aire  $(m)$  de densidad  $(\rho)$  que fluye con velocidad  $(\nu)$  a través de una superficie de área (A) perpendicular a la dirección del flujo, es **Ecuación 2**:

$$
\dot{m} = \rho A v \tag{2}
$$

Se puede expresar que de la energía cinética del viento que pasa por el área transversal  $(A)$ se obtiene la ecuación para calcular la potencia en el viento  $(P)$ , **Ecuación 3.** 

$$
P = \frac{1}{2}mv^2 = \frac{1}{2}\rho A v^3
$$
 (3)

Para que una pequeña máquina eólica opere y entregue la energía necesaria en las condiciones locales, en primera instancia se tiene que saber con cuanto recurso eólico se cuenta en la zona donde se va a hacer el estudio, en este caso es la **Universidad Autónoma del Estado de Quintana Roo (UQROO)**, esto se logra mediante el uso de métodos para determinación del potencial eólico del lugar donde se pretende colocar el aerogenerador.

(Larrosa, 2019) utiliza un método, que presenta tres opciones para poder determinar el potencial del viento en una zona determinada:

- 1. Realizar mediciones en el sitio seleccionado previamente.
- 2. Determinar las velocidades en el sitio seleccionado a partir de las mediciones de viento en otro sitio cercano.
- 3. Aprovechar las experiencias de otros usuarios.

Este último se emplea con frecuencia cuando en la región hay instaladas otras máquinas. La experiencia de otros usuarios es generalmente un mejor indicador que las propias mediciones de viento.

El método 1 es adecuado cuando el objetivo es la instalación de parques eólicos. Las mediciones de vientos deben de realizarse exactamente en el sitio propuesto, a la altura del eje de la maquina previamente seleccionado y en un periodo de un año. Esta metodología de evaluación de viento se lleva a cabo por procedimientos realmente caros y consume tiempo, lo que la hace inadecuada cuando se trata de evaluar el recurso en el caso de que se quieran instalar pequeñas máquinas eólicas.

El método 2 se adapta para pequeñas maquinas eólicas empleándose los datos de mediciones de viento hechas en lugares cercanos. Para tener en cuenta las diferencias entre las características del sitio donde se pretende hacer la instalación de un aerogenerador eólico, se debe tener en ciertas consideraciones.

Teóricamente los parámetros que se medirán son los siguientes:

- 1) Velocidad media anual del viento.
- 2) Velocidad media del viento de cada mes del año.
- 3) El comportamiento típico diario cada mes del año.
- 4) La duración y distribución anual de los periodos de calma.
- 5) Las rachas máximas de velocidad de viento.
- 6) La dirección del viento.

Para obtener los valores numéricos de todos estos parámetros, es importante para alcanzar una adecuada evolución del régimen de viento y dimensionar correctamente el rotor de la maquina eólica es la velocidad media (anual y mensual).

Lo adecuado es emplear las mediciones de viento hechas en estaciones meteorológicas, en aeropuertos, la Comisión Nacional del Agua (Conagua), el Servicio Meteorológico Nacional (SMN), la secretaria de Marina (SEMAR), entre otras instituciones o fuentes que puedan hacen uso de los valores de las velocidades de vientos. Generalmente los datos de las estaciones meteorológicas ya se encuentran procesadas y almacenada, por lo que el trabajo de manipular los datos es más eficaz, barato y prudentemente más exacto.

En muchos casos la estación meteorológica no se encuentra lo suficientemente cerca al sitio propuesto; como regla general la estación meteorológica debe de estar dentro de los 30 a 120 km del punto seleccionado para instalar la máquina. La correlación será más exacta mientras más pequeña sea la distancia entre el sitio propuesto y la estación meteorológica.

Con base a los registros de la velocidad del viento de la estación meteorológica del aeropuerto internacional de Chetumal, se tiene una velocidad máxima de 9.3 km/h y una velocidad (Spark, 2022).

#### <span id="page-24-0"></span>**Recurso eólico en la bahía de Chetumal.**

Durante un periodo de tres años que van del 2015 al 2017 hubo velocidades promedio mayores que el resto del año, los meses correspondientes son marzo, abril y mayo, esto se refleja en la siguiente figura. Se observa que en el 2017 se obtuvo un poco mayor a 3.5 m/s esto corresponde al mes de abril, con respecto al año 2015 no alcanzó a llegar a 2.5 m/s y en el 2016 no se alcanzó los 3.5 m/s, ni en el mes de mayor velocidad promedio (Bacerra, Hernández, Osorio, Aguilar, & Vazquez, 2020).

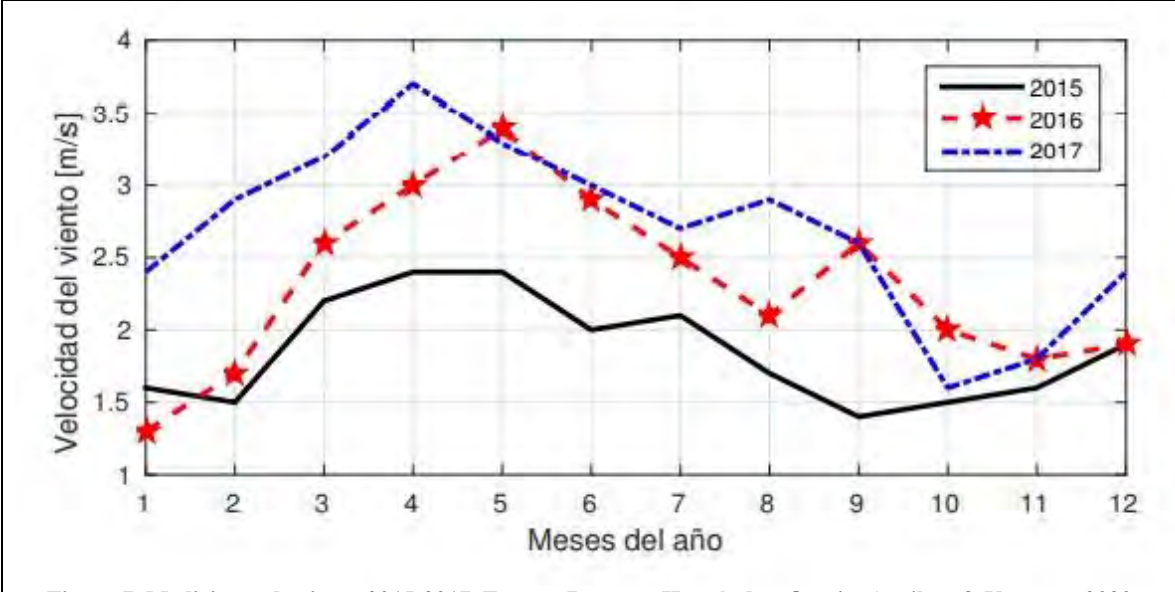

<span id="page-24-1"></span>**Figura 7. Mediciones de viento 2015-2017. Fuente: Bacerra, Hernández, Osorio, Aguilar, & Vazquez, 2020**

Por otra parte, en el trabajo "Evaluación del potencial eólico en la bahía de Chetumal" se reportaron resultados desfavorables para la aplicación de aerogeneradores de gran potencia, debido que no hay suficiente recurso eólico en la zona. Sin embargo, los resultados de la medición en dicho trabajo, en un periodo de año de 2006-2010 se menciona que el promedio estimado a una velocidad de 6.5 m/s a una altura de 50 m (Cámara Chi, Yam Gamboa, Palacios Ramírez, & Flores Murrieta, 2020). Cabe mencionar que para esta zona de Chetumal se mantiene una velocidad de viento entre 0 a 7 m/s) durante los meses de agosto-octubre del 2022. (CONAGUA, 2022)

## <span id="page-25-0"></span>**Capitulo III. Marco teórico**

Las turbinas de eje vertical (VAWT), como las Darrieus, son particularmente importantes e interesantes para las zonas urbanas, pero tienen algunos inconvenientes, como la baja eficiencia y potencia de salida; si se compara con una turbina de eje horizontal, la mala capacidad de arranque automático es una desventaja principal en VAWT. Ya que no existe un interés fino, bueno y valioso para los aerogeneradores de eje vertical que operan con vientos de baja velocidad en zonas urbanas.

El aerogenerador Darrieus de palas rectas, que es una alternativa adecuada y se obtiene a partir de la forma estándar, tiene características aún más atractivas como su fácil fabricación, instalación y construcción. Por lo tanto, la turbina Darrieus que tiene palas rectas se llama turbina Darrieus de rotor H. El sistema de rotor H tiene palas rectas y verticales en lugar de formas estándar que tienen palas curvas de la turbina Darrieus. Directamente, los puntales horizontales conectan las palas y el eje. La posición de estos puntales es a veces en los extremos o en el medio de las palas.

La principal característica de estos aerogeneradores es la capacidad de captar vientos de diferentes direcciones, a diferencia de los aerogeneradores de eje horizontal, que en su diseño se tiene que buscar un ángulo de ataque para poder captar la dirección del viento. Además, el diseño, la fabricación conducen a una construcción sencilla, así como una instalación y un mantenimiento es sencilla. Lo que conduce esto a un costo consideradamente más bajos en comparación con otros tipos de aerogeneradores (Mohamed F. A., 2020).

## <span id="page-25-1"></span>**Funcionamientos del rotor Darrieus.**

Esta turbina consta de una serie de perfiles o alabes aerodinámicos normalmente verticales montadas sobre un eje giratorio **(Figura 8).**

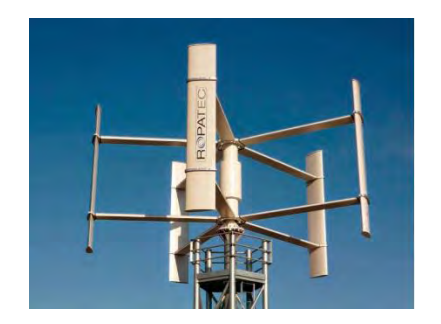

<span id="page-25-2"></span>**Figura 8. Turbina eólica de eje vertical Darrieus (giromill). Fuente: Portillo, s.f.**

En la **Figura 9** se ilustra una sola pala de lo que es la turbina eólica de eje vertical, vista superior, en ella se muestra el flujo del viento que incide de izquierda a derecha. Como es típico en las turbinas eólicas de eje vertical, este perfil aerodinámico es simétrico. Tanto la hoja como la línea de la cuerda del perfil están orientadas perpendicularmente al radio del circulo de rotación. El radio que define la posición angular de la pala, forma un ángulo  $\phi$  con la dirección del viento.

La **Figura 10** ilustra una componente debida a la rotación (la cual se muestra con la flecha horizontal etiquetada con  $\Omega$ R) esta componente es tangencial al círculo de rotación mostrado en la **Figura 9** y por lo tanto es paralela a la línea de cuerda del perfil aerodinámico. Otra componente del viento que es importante analizar se refleja de forma tangencialmente, esta componente es llamada ( $(U(1 - a) \sin \phi)$ , la otra componente del viento importante que se analiza y que interactúa, es normal al círculo y por lo tanto es perpendicular a la superficie aerodinámica, esta componente esta expresada como ( $(U(1 - a)\cos\phi)$ ). Un factor de inducción, a, explica la desaceleración del viento cuando pasa por el rotor. Debido a lo anterior el ángulo de ataque cambia cuando el rotor gira, por eso es que sus perfiles deben ser rectos (McGowan, Aerodynamics of Vertical Axis Wind Turbines, 2009).

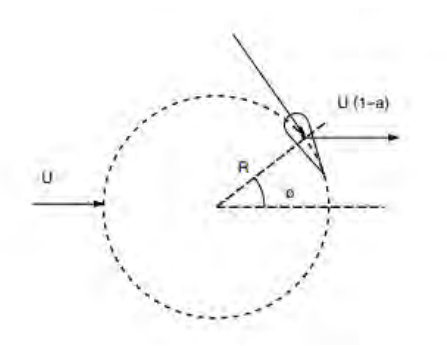

<span id="page-26-0"></span>**Figura 9. Geometría de una turbina de eje vertical. Fuente: McGowan, Aerodynamics of Vertical Axis Wind Turbines, 2009.**

U : velocidad de viento. - - - : circulo de rotacion. R: Radio.  $\phi$ : angulo de posicion de la pala.  $U(1 - a)$ : factor de inducción (desaceleración).

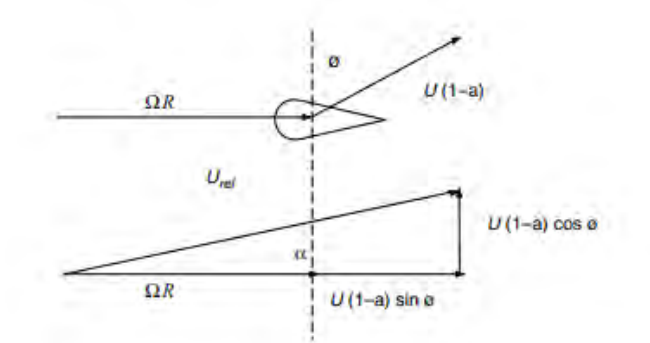

<span id="page-27-1"></span>**Figura 10. Componentes del viento que actúan sobre un álabe de turbina de eje vertical. Fuente: McGowan, Aerodynamics of Vertical Axis Wind Turbines, 2009.**

En definiciones generales el rotor es el órgano principal, y su función principal es sostener a las hélices para una turbina eólica ya sea de eje vertical o de eje horizontal, cuya misión es transformar la energía cinética del viento en energía mecánica y está a su vez convertirla en energía eléctrica.

#### **Velocidad especifica TSR**

<span id="page-27-0"></span>Las turbinas eólicas se caracterizan por la forma, el diseño y el número de palas del rotor, esto son tomas decisivas de la relación de la velocidad especifica (TSR). Dicha velocidad está relacionada entre la velocidad circunferencial o tangencial en el extremo de la pala y la velocidad de viento en dirección axial.

Este es el parámetro a partir del cual se calculan las dimensiones optimas del rotor **(Ecuación 4)**.

$$
TSR(\lambda) = \frac{\omega * R}{\nu} \tag{4}
$$

Donde:

- $TSR(\lambda) =$  velocidad especifica.
- $\omega =$  velocidad de rotacion  $\left(\frac{rad}{2}\right)$  $\frac{du}{s}$ ).
- $R = radio(m).$
- $v =$  velocidad del viento  $\binom{m}{a}$  $\frac{n}{s}$ ).

Al elegir la velocidad especifica adecuada se debe tener en cuenta aspectos tales como eficiencia, aerodinámica, el par generado y el ruido que estas producen. Cuanto más alta sea el TSR, mejor debe ser el perfil aerodinámico de la pala del roto. Dado lo contrario, las fuerzas de resistencias vuelven a agotar los posibles coeficientes de potencia alto. El modelo que se considera óptimo son los rotores de palas, desde el punto de vista de las oscilaciones. (Asea Brown Boveri, Teoría de aerogeneradores, 2012).

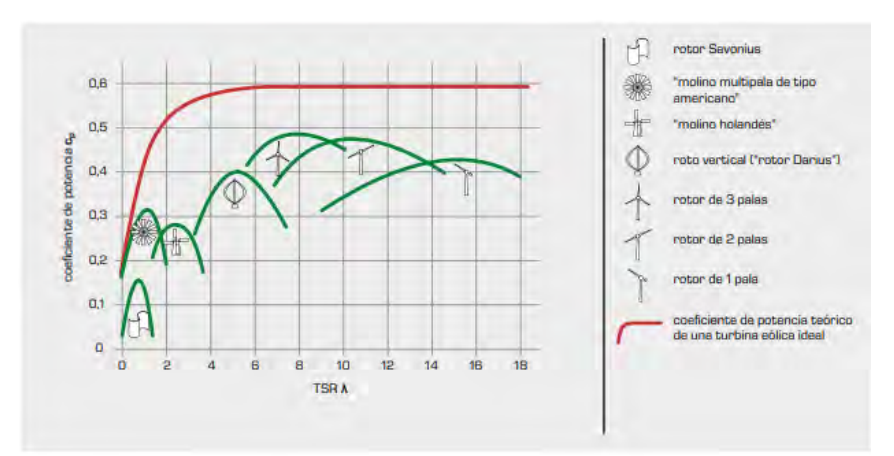

<span id="page-28-1"></span>**Figura 11. Coeficiente de potencia en función de la velocidad específica para distintas turbinas eólicas en comparación con el valor ideal. Fuente: HAMBURG, 2022**

La forma de la curva de la relación TSR - C<sub>p</sub> depende del tipo de aerogenerador. Para cada tipo de aerogenerador, se debe obtener la curva de revoluciones según el modelo, como se representa en la **Figura 11**.

## **Coeficiente de potencia.**

<span id="page-28-0"></span>Se define el coeficiente de potencia como la relación entre la potencia extraída y la potencia disponible del viento, esto se refiere que es un parámetro adimensional, que expresa la cantidad de potencia que una turbina es capaz de extraer del viento, por lo que esta razón está dada **(Ecuación 5)**.

$$
C_p = \frac{P_{turbina}}{P_{fluido}}\tag{5}
$$

Donde:

- $\bullet$   $C_n$ : coeficiente de potencia.
- $\bullet$   $P_{turbina}$ : potencia que otorga la turbina (potencia mecanica).
- $\bullet$   $P_{fluido}$ : potencia que posee la corriente del fuido.

La potencia que otorga la turbina se expresa por medio de la siguiente ecuación.

$$
P_{turbina} = \frac{1}{2} \rho A v^3 4a(1-a)^2
$$
\n(6)

Donde:

- $\rho$ : densidad del aire  $(\frac{Kg}{m^3})$  $\frac{hy}{m^3}$ ).
- $\bullet$  A: área  $(m)$ .
- v: velocidad del aire  $\binom{m}{k}$  $\frac{n}{s}$ ).
- a: factor de inducción.

La potencia del fluido será expresada como:

$$
P_{fluido} = \frac{1}{2} \rho A v^3 \tag{7}
$$

Donde:

- $\rho$ : densidad del aire  $\frac{Kg}{m^3}$  $\frac{16}{m^3}$ .
- A: área giro del rotor  $(m^2)$ .
- $\bullet$  *v*: *velocidad del viento.*

Por lo que el coeficiente de potencia es adimensional y se expresa de la siguiente forma.

$$
C_p = \frac{\frac{1}{2}\rho A v^3 4a(1-a)^2}{\frac{1}{2}\rho A v^3}
$$
\n
$$
C_p = 4a(1-a)^2
$$
\n(8)

Tomando en cuenta a un factor de inducción  $a = 1/3$  se obtiene el máximo teórico  $C_{max}$  = 16  $\frac{10}{27} \approx 0.59$ , este resultado teórico se le conoce como el "límite de Betz" que expresa lo siguiente:

"La máxima potencia teórica extraíble de una corriente de aire con un aerogenerador ideal no puede superar el 59% de la potencia disponible del viento incidente". Como se puede observar en el gráfico de la **Figura 12**, el coeficiente de potencia Cp crece primero con el factor de inducción axial a, hasta alcanzar el máximo en  $a = 1/3$  y luego disminuye hasta  $a = 1/2$ , donde la velocidad de salida se iguala a cero. La parte correspondiente a  $a > 1/2$  no tiene sentido físico, pues implicaría una velocidad negativa en la sección de salida.

Teniendo en cuenta la **Ecuación 6** y el coeficiente de potencia de la **Ecuación 9**, la potencia de la turbina queda expresada de la siguiente forma.

$$
P_{turbina} = \frac{1}{2} \rho A v^3 C_p \tag{9}
$$

21

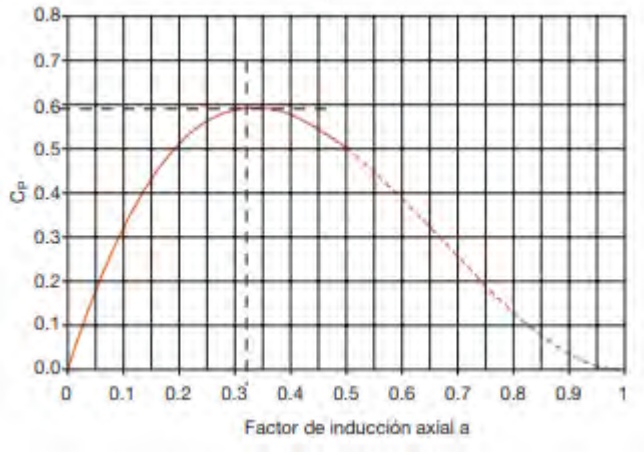

<span id="page-30-0"></span>**Figura 12. Coeficiente de potencia Cp. Fuente: Asea Brown Boveri, Teoría de aerogeneradores, 2012**

Hay tres efectos que disminuyen el coeficiente máximo de potencia alcanzable:

- La rotación de la estela detrás del rotor.
- El numero finito de palas.
- La resistencia aerodinámica no nula.

Cualquiera que sea el caso, con los aerogeneradores modernos actuales se consiguen valores de  $C_p = 0.5$ , no lejos del límite teórico de Betz (Asea Brown Boveri, Teoría de aerogeneradores, 2012).

## **Perfil aerodinámico.**

<span id="page-31-0"></span>Al hablar sobre perfiles aerodinámicos se refiere al corte transversal que se realiza a una pala de la hélice. El objetivo principal de un perfil consiste en generar una diferencia de presiones en el aire al desplazarse a través de él, de tal manera que en la parte superior de este genere menos presión que en la parte inferior, consiguiendo así una fuerza de empuje hacia arriba en el perfil, lógicamente que también se genere una fuerza de arrastre y esta funcione como freno que empuje al perfil hacia atrás.

Los alabes de los aerogeneradores tienen una forma determinada para optimizar la potencia producida en función de diversos parámetros. La geometría utilizada en el diseño de las secciones alares de los aviones y en las secciones de las palas de los aerogeneradores.

En un aerogenerador, lo importante del perfil de las palas estén diseñados para que maximice la fuerza de sustentación con respecto a la fuerza de arrastre ya que estas fuerzas hacen girar el rotor y a la vez evitan las apariciones de turbulencias a lo largo de la pala que puedan disminuir su rendimiento.

En la **Figura 13**, se representa las partes que conforman un perfil aerodinámico y sus respectivas descripciones.

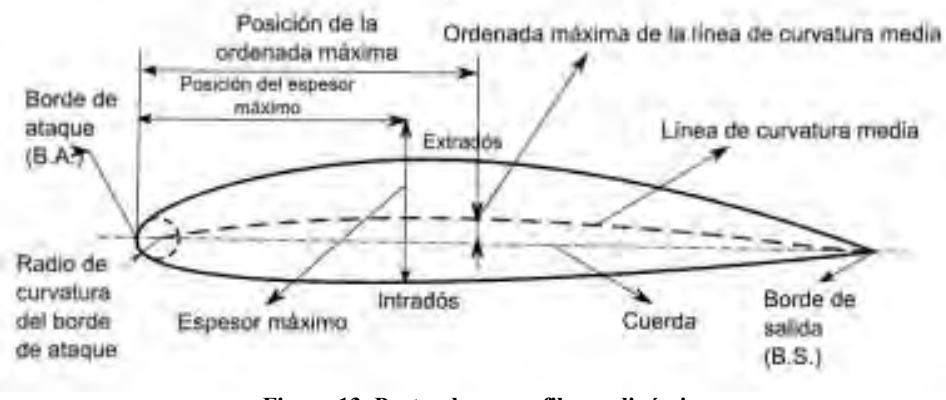

**Figura 13. Partes de un perfil aerodinámico. Fuente: Galindo, 2006.**

- <span id="page-31-1"></span> Borde de ataque: la parte anterior del perfil, el primer lugar en el que incide la corriente.
- Borde de salida: la parte posterior del perfil, lugar por dónde sale la corriente y se juntan la corriente de la parte superior y la parte inferior del perfil.
- Cuerda: es la línea recta imaginaria que une el borde de ataque con el borde de salida.
- Extradós: la parte superior del perfil.
- Intradós: la parte inferior del perfil.
- Línea de curvatura media: es la línea imaginaria que une los puntos equidistantes entre el extradós y el intradós.
- Espesor máximo: la máxima distancia entre el extradós y el intradós.
- Radio de curvatura del borde de ataque: es el radio de la curvatura que define el borde de ataque.
- Ángulo de ataque  $(\alpha)$ : ángulo que forma la cuerda y la velocidad relativa con la que incide el viento sobre el perfil.
- Ángulo de paso  $(\theta)$ : ángulo que forma la cuerda con el plano de rotación de la pala.

Para hacer uso de un perfil en un sistema aerodinámico es indispensable encontrar la longitud característica de la cuerda, teniendo en cuenta esto, la siguiente sección describe lo que es la cuerda y como se calcula.

## **Cuerda del alabe**

<span id="page-32-0"></span>La cuerda es la longitud característica que une a dos puntos, el cual es el borde de ataque con el borde de salida del perfil aerodinámico, en donde la fuerza de arrastre y de sustentación actúan horizontal y perpendicularmente. Esto se define con parámetros conocidos como la solidez, el número, la longitud del alabe y el área de giro del rotor.

$$
\sigma = \frac{N * c * L}{A_{giro}}\tag{10}
$$

$$
c = \frac{\sigma * A_{giro}}{N * L} \tag{11}
$$

Donde:

- $\bullet$   $c = \text{cuerda del }perfil(m)$ .
- $\sigma = \text{solid} e z$ .
- $A_{giro} = \text{Área}$  de giro del rotor  $(m^2)$ .
- $N = N$ úmero de alabes.
- $\bullet$  L = longitud del alabe (m).

Para lograr esta generación de energía eléctrica, el rotor debe acoplarse al eje del generador, este generador puede ser de diferentes tipos (alternadores y dinamos de imán permantes etc.). Este último es muy utilizado en las turbinas eólicas de eje vertical. En la siguiente sección describimos el funcionamiento del generador de imán permanente.

## **Solidez**

<span id="page-33-0"></span>Otro factor importante que determina el rendimiento de un aerogenerador es la solidez. La solidez se define como la "relación entre el área total proyectada de las palas del rotor y el área de rotación del rotor del aerogenerador"

Es decir, cuanto mayor sea la solidez, mayor será el área ocupada por las palas en el área de rotación del molino de viento. Las características aerodinámicas de la pala según la solidez general del tipo Darrieus. La solidez tiene una estrecha correlación con la relación de velocidad principal y el factor de potencia. Como se ilustra en la siguiente **Figura 14** de un modelo analítico para diferentes valores de solidez, se puede ver que cuanto mayor sea la solidez, mayor será el coeficiente de salida en la relación de velocidad principal más baja. No hay una gran diferencia en el coeficiente de salida en un determinado rango de solidez, pero si se vuelve demasiado pequeño o grande, afecta el coeficiente de salida, por lo que es importante optimizarlo en un rango adecuado (Bisinte Energía co., 2015).

El coeficiente de solidez debe considerarse entre (0.20-0.40), puesto que para valores menores existen un mayor punto de descontrol, dificultando el arranque y desplazando el coeficiente de potencia hacia valores de TSR elevados.

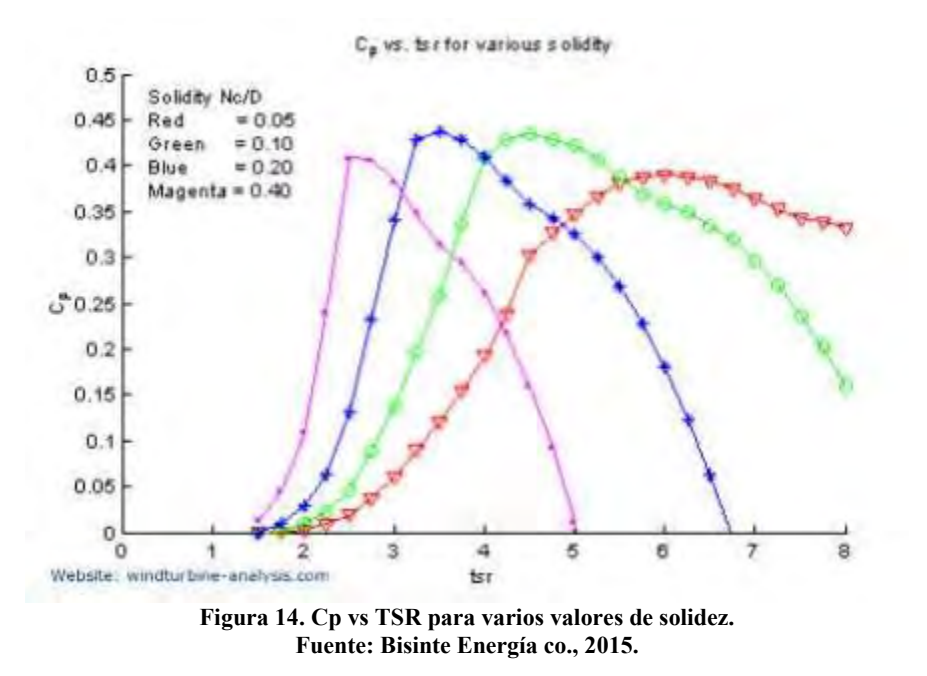

<span id="page-33-1"></span>Tomando lo anterior se llegó al cálculo del diseño del rotor y para que esto funcione, se utilizó un generador de imán parmente, del cual a continuación se describe su funcionamiento.

#### **Generador de imán permanente.**

<span id="page-34-0"></span>Con más frecuencia se está utilizando en aplicaciones de aerogeneradores los generadores de imanes permanentes. Este es ahora el generador de elección en la mayoría de los generadores de turbinas eólicas pequeñas, hasta al menos de 10 kW, de igual manera se pueden utilizar en turbinas eólicas más grandes. En estos tipos de generadores, los de imanes permanentes proporcionan el campo magnético, por lo que no hay necesidad de devanados de campo ni suministro de corriente al campo. En un ejemplo, los imanes se integran directamente en un rotor cilíndrico de aluminio fundido. La energía se toma de una armadura estacionaria, por lo que no se necesita conmutadores, anillos colectores ni escobillas. Debido a que la construcción de la maquina es tan simple, el generador de imanes permanentes es bastante resistente.

Los generadores de imanes permanentes son similares a los de las máquinas síncronas, ya que tienen el mismo funcionamiento. De hecho, con frecuencia se les denomina generadores síncronos de imanes permanentes, con el acrónimo PMSG (por sus siglas en inglés Permanent Magnet Synchronous Generator). La diferencia entre un generador de imán permanente y una maquina síncrona, es que el campo magnético lo proporcionan imanes permanentes en lugar de electroimanes. Además, estas máquinas suelen funcionar de forma asíncrona. Es decir, generalmente no están conectados directamente a la red de corriente alterna (CA). La energía producida por el generador es inicialmente de voltaje variable y frecuencia AC. Esta CA a menudo se rectifica a corriente continua (CC). Luego, la energía de CC se dirige a las cargas de CC o al almacenamiento de la batería, o bien se invierte a CA con una frecuencia y un voltaje fijos. En este último caso, son una opción para aerogeneradores de velocidad variable. (McGowan, Aerodynamics of Vertical Axis Wind Turbines, 2009). Con todo esto es posible conocer la producción eléctrica de nuestro sistema. La ecuación que describe la potencia eléctrica está conformada por la eficiencia eléctrica y la mecánica como se muestra en la ecuación siguiente:

$$
P_{electr} = \eta_{elec} * \eta_{mec} * P_{aerog} = C_p \frac{1}{2} A \rho v^3 \eta_{elec} \eta_{mec}
$$
 (12)

Donde:

- $\bullet$   $P_{electr}$ : potencia electrica (W).
- $\bullet$   $\eta_{elec}$ : eficiencia eléctrica.
- $\bullet$   $\eta_{mec}$ : eficiencia mecanica.
- $\bullet$   $C_p$ : coeficiente de potencia.
- $\bullet$  A: área de giro del rotor  $(m)$ .
- $\rho$ : densidad del aire  $(\frac{Kg}{m^3})$  $\frac{hy}{m^3}$ ).
- v: velocidad del aire  $\overline{\binom{m}{2}}$  $\frac{n}{s}$ ).

A continuación, se presenta el tercer capítulo en el cual se describe el análisis y dimensionamiento del rotor tipo H Darrieus.

## <span id="page-35-0"></span>**Capítulo IV. Diseño del rotor.**

Para el diseño del prototipo, se realizaron los cálculos necesarios para el dimensionamiento del rotor. El prototipo por diseñar tendrá un parámetro especifico que es la potencia de 0.35 W. La potencia propuesta es para dispositivos electrónicos de ultra bajo consumo.

Para las pruebas se harán una comparación de dos generadores uno será el que se propuso en un principio y el segundo es un generador de 350 W, este último se le acoplo el mismo rotor diseñado. Para poder hacer una comparación de cuanta energía se puede exaer.

Las características de los generadores se muestran a continuación.

Potencia: 0.42 W Voltaje: 12 V Corriente: 35 mA Torque: 4.9 kgf\*cm Velocidad: 62 rpm Longitud: 33.6 mm Diámetro: 25 mm

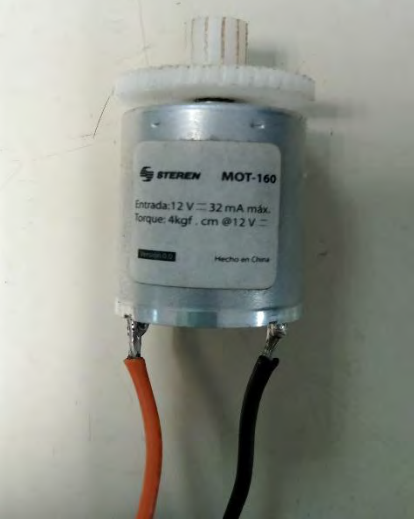

**Figura 15. Motor Generador de imán permanente de 0.42 W. Fuente: Elaboración propia.**

Generador de imán permanentes **Figura 16.**

- Imanes de cerámica (ferrita).
- Potencia: 350 W.
- Voltajes:  $12 24$  V.
- Diámetro del eje: 11.1 mm (7/16").
- Diámetro del rotor: 10 cm (4").
- Longitud del motor: 8 cm (4").
- Peso:  $1.94 \text{ kg} (4.25 \text{ lbs}).$
- Material del cuerpo: aleación de aluminio y acero.

<span id="page-35-2"></span><span id="page-35-1"></span>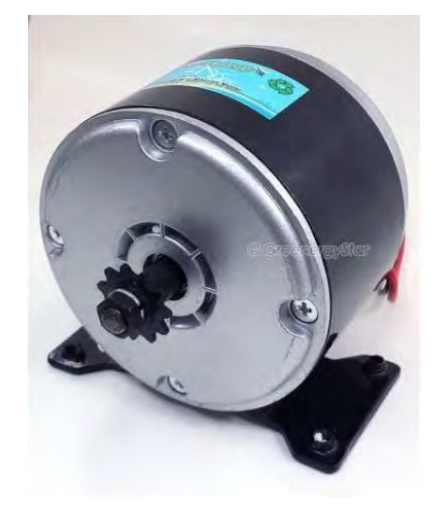

**Figura 16. Motor generador. Fuente: Elaboración propia.**

## <span id="page-36-0"></span>**Parámetros de Velocidad de viento del diseño**

Para determinar la velocidad, se tuvo en cuenta la velocidad promedio que hay en la zona de Chetumal, se tomó en cuenta la página web Weather Spark, una velocidad de 2.5  $m/s$  de igual forma en la tabla 2 del anexo 1, están los registros de velocidades de vientos en un periodo de 4 años, que corresponden del 2014 al 2017.

Estas muestras de velocidades que se muestran fueron arrojadas por parte de la estación meteorológica (Davis) que se encuentra instalada en la **Universidad Autónoma del Estado de Quintana Roo**. Utilizando esta información se procede con los cálculos faltantes.

#### **Área y diámetro del rotor**

<span id="page-36-1"></span>En base a la ecuación de potencia que debe entregar la turbina del aerogenerador que esta descrita en la **Ecuación 9**.

$$
P_{turbina} = \frac{1}{2} \rho A v^3 C_p
$$

Se procede un despeje del área de giro del rotor y esta queda expresada como:

$$
A = \frac{2P_{turbina}}{\rho v^3 C_p}
$$

Teniendo en cuenta un de  $C_p = 0.2$  y la densidad del aire  $\rho = 1.176 \ kg/m^3$  se tomó a una temperatura de 27°C, el dato se tomó del anexo 2, tabla 3, interpolando entre 25 y 30°C.

$$
A = \frac{(2)(0.35 W)}{(1.176 kg/m^3)(2.5 m/s)^3(0.2)}
$$

 $A = 0.190m^2$ 

ya determinada el área de giro del rotor  $(A)$ , se procede con el diámetro que se calcula de la siguiente forma.

$$
A = \frac{\pi D^2}{4}
$$
  

$$
D = \sqrt{\frac{4A}{\pi}}
$$
  

$$
D = \sqrt{\frac{(4)(0.190m^2)}{\pi}}
$$
 (13)

 $D = 0.492$  m

A partir del diámetro  $(D)$ , es posible despejar el radio, como

 $r = D/2$ 

Por lo tanto, el radio queda expresado como.

 $r = 0.492$  m/2

$$
r = 0.246 \; m
$$

#### **Cálculo de la cuerda de la sección del alabe.**

<span id="page-37-0"></span>La solidez tiene una estrecha correlación con la relación de velocidad principal y el factor de potencia. No hay una gran diferencia en el coeficiente de salida en un determinado rango de solidez, pero si se vuelve demasiado pequeño o grande, afecta el coeficiente de salida, por lo que es importante optimizarlo en un rango adecuado.

La solidez debe considerarse entre 0.20-0.40, teniendo en cuenta lo anterior, para el perfil NACA-4424, se tomó una solidez de  $\sigma = 0.278$ .

Tomando la ecuación 11, para el cálculo de la cuerda del perfil, con N=3.

La longitud de los alabes será definida por el despeje de la altura de la siguiente ecuación.

$$
A = D * h \tag{14}
$$

Donde:

- $\bullet$  A: Área de giro.
- · D: Diámetro.
- $\bullet$  h: altura.

$$
h = A/D
$$

$$
h = \frac{0.190 \ m^2}{0.492 \ m}
$$

$$
h=0.387\ m
$$

Teniendo los resultados que se necesitan para el cálculo de la cuerda, se procede a obtenerla.

$$
c = \frac{(0.278)(0.190m^2)}{(3)(0.387 m)}
$$

$$
c = 0.0456 m
$$

$$
c = 4.56 cm
$$

El modelo del perfil que se selecciono fue obtenido de la página web Airfoil Tools, la cual es una herramienta aerodinámica para buscar, comparar y trazar perfiles aerodinámicos, este perfil es el NACA 4424 (**Figura 17**), para mayor detalle en cuanto a las coordenadas del perfil, ir a la tabla 4 del anexo 3.

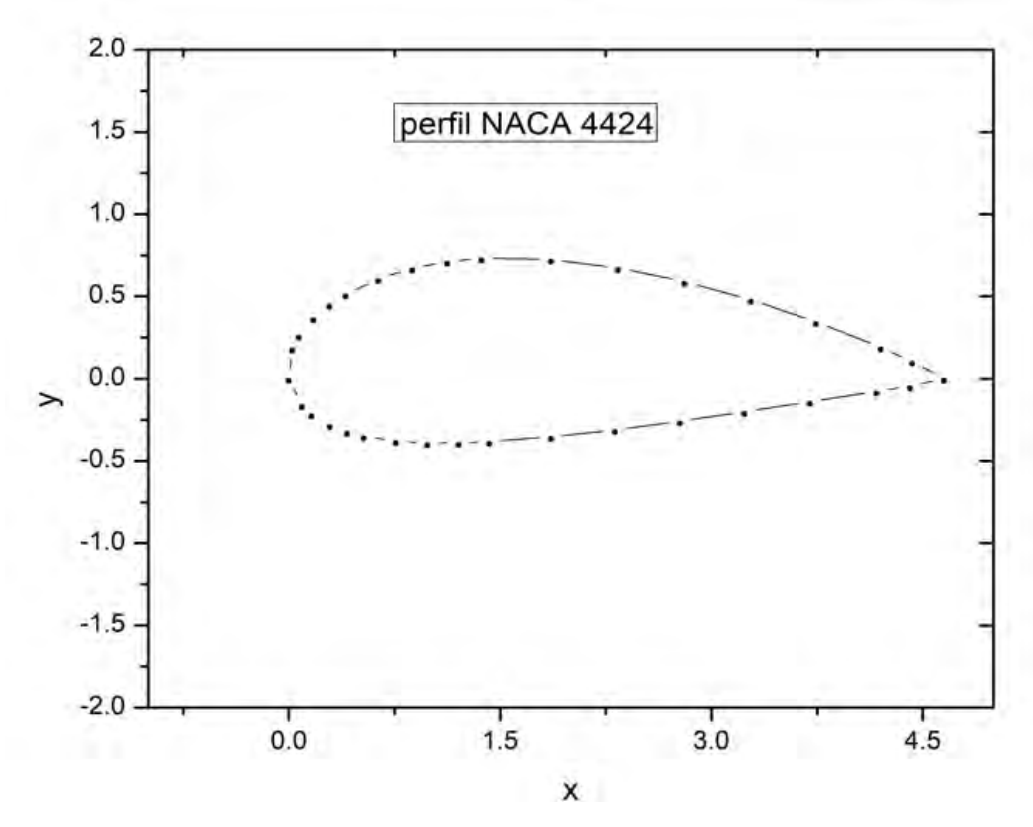

<span id="page-38-0"></span>**Figura 17. Representación del perfil con una cuerda de 4.56 cm**

El generador que se utilizó en este trabajo tiene características de los de eje horizontal, debido a esto, se adaptó para funcionar de forma vertical y con ello se produjo fallas en el rodamiento, estabilidad y fricción del motor. Por lo que su eje que no está diseñado para trabajar en forma vertical con el propio peso del rotor se provocó que sufriera una falla en el rodamiento, por lo que se necesita mayor torque para hacer girar el rotor y empezar a producir energía.

Debido a todo lo explicado anteriormente es de vital importancia utilizar un generador de eje vertical y asi evitar los problemas antes mencionados.

## **Diseño y ensamble del rotor**

<span id="page-39-0"></span>En la **Figura 18**, se plasma el perfil seleccionado con una cuerda de a) 4.56 cm, y el aspa con una altura de b) 38.7 cm, la cuerda es representada por la línea punteada de la **Figura 18. a)**.

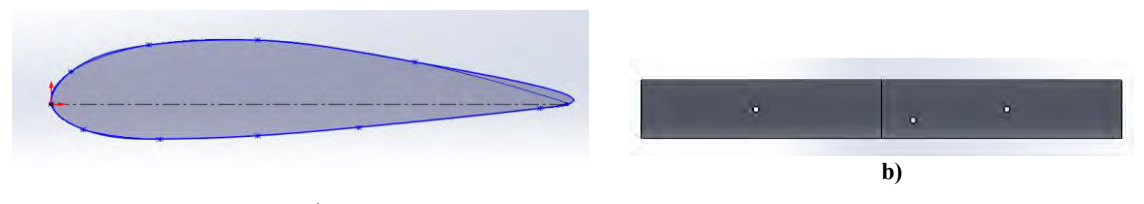

**a)**

**Figura 18. a) perfil del aspa y b) aspa completa.**

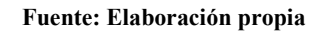

<span id="page-39-1"></span>La altura del eje se estimó de 25 cm, al ensamblar las piezas este podrá soportar el peso y el balance, la **Figura 19** representa la forma del diseño.

<span id="page-39-2"></span>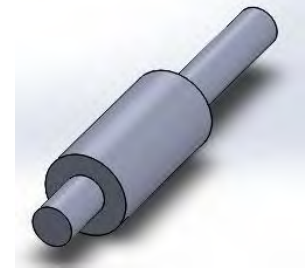

**Figura 19. Eje del rotor. Fuente: Elaboración propia.**

Los soportes que se presentan a continuación van ensamblados al eje. Éstos son partes del radio del rotor y área de giro, **Figura 20**. La **Figura 21**, muestra el ensamble final del rotor

a) vista isométrica y b) vista superior, donde se visualiza el uso del soporte central (Figura 20 a) y soporte acoplado (Figura 20 b).

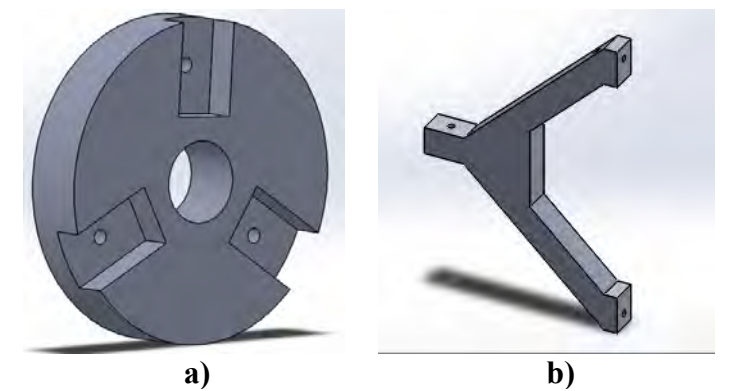

<span id="page-40-0"></span>**Figura 20. a) soporte central y b) soporte acoplador. Fuente: Elaboración propia.**

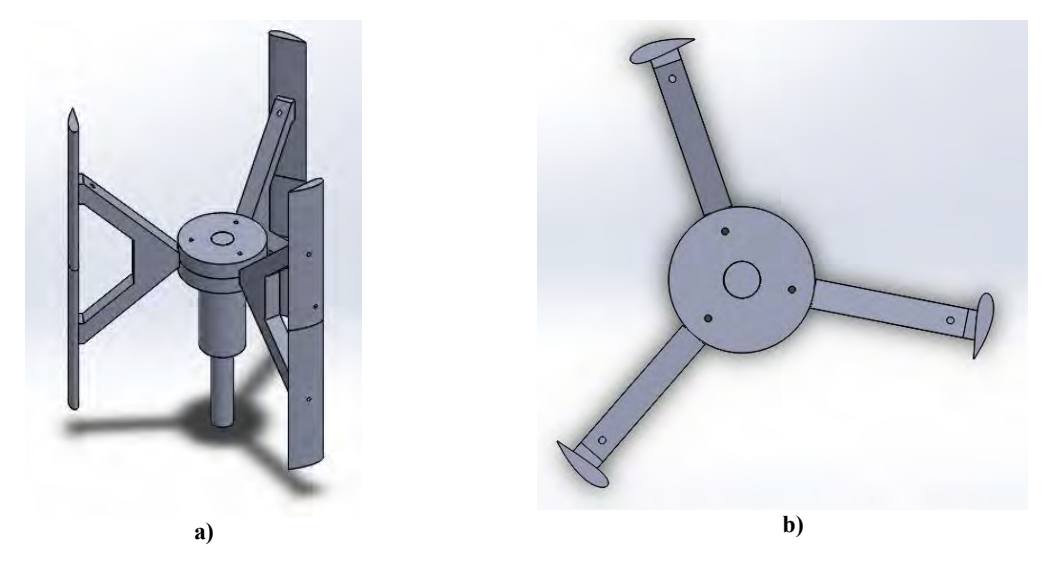

<span id="page-40-1"></span>**Figura 21. Rotor ensamblado, a) vista isométrica, b) vista superior. Fuente: Elaboración propia.**

## **Impresión de las piezas del prototipo**

<span id="page-41-0"></span>Para la fabricación del prototipo se utilizó una impresora 3D, Stratasys F370, como se muestra en la **Figura 22**. El material que se utilizó para fabricar las piezas fue ácido poliláctico (PLA, por sus siglas en ingles).

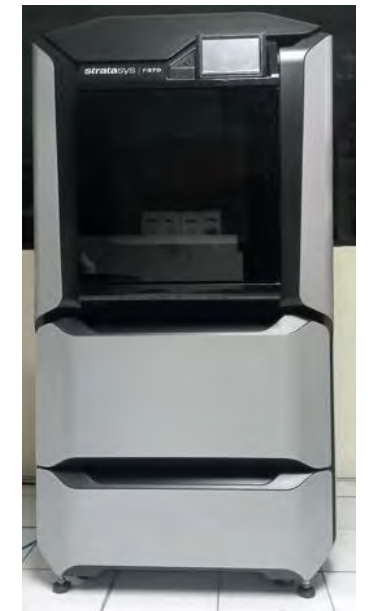

**Figura 22. Impresora 3D. Fuente: Elaboracion propia.**

<span id="page-41-1"></span>Las partes que se construyeron se presentan a continuación, junto con su ensamble y acoplado al motor (**Figura 23 a 26**). Las palas por separado y ensambladas se muestran en la **Figura 23**.

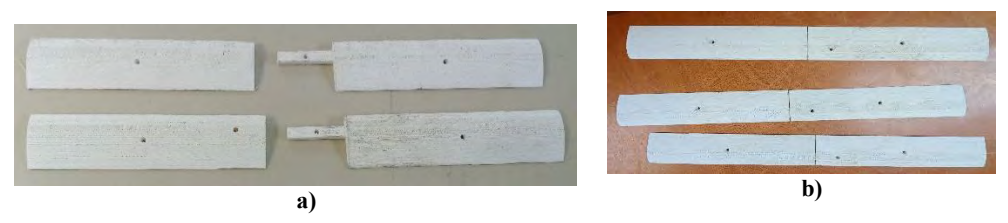

<span id="page-41-2"></span>**Figura 23. Aspas de PLA a) Piezas de las palas y b) Aspas ensambladas. Fuente: Elaboración propia.**

Los soportes que van sujetos tanto al eje como a las aspas son los siguiente (**Figura 24**).

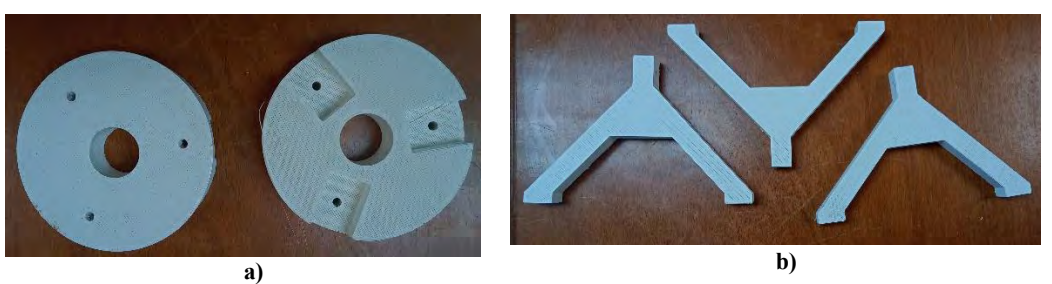

**Figura 24. Soportes de las aspas a) soporte central y b) soporte acoplador. Fuente: Elaboración Propia.**

<span id="page-42-0"></span>El eje del rotor se demuestra en la siguiente **Figura 25**.

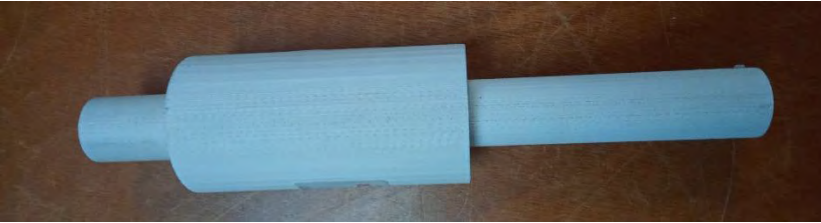

**Figura 25. Eje del rotor. Fuente: Elaboración Propia.**

Luego de verificar el diseño de los componentes del prototipo, se procedió a su ensamble (**Figura 26**) con el propósito de realizar las pruebas con el túnel de viento.

<span id="page-42-1"></span>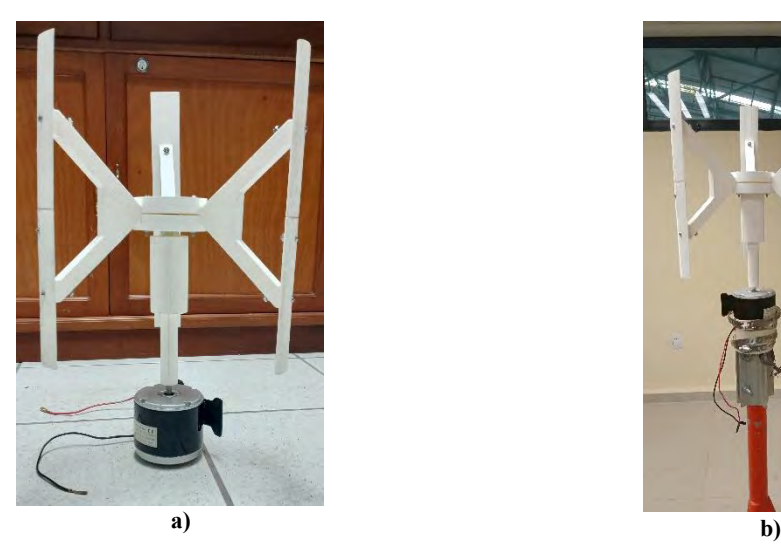

<span id="page-42-2"></span>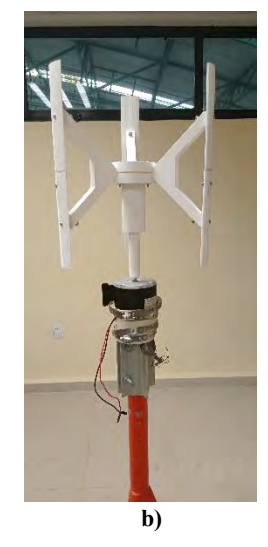

**Figura 26. Acoplamiento del rotor al generador a) Acoplamiento de las piezas y al generador y b) Rotor acoplado en una base metálica. Fuente: Elaboración propia.**

<span id="page-43-0"></span>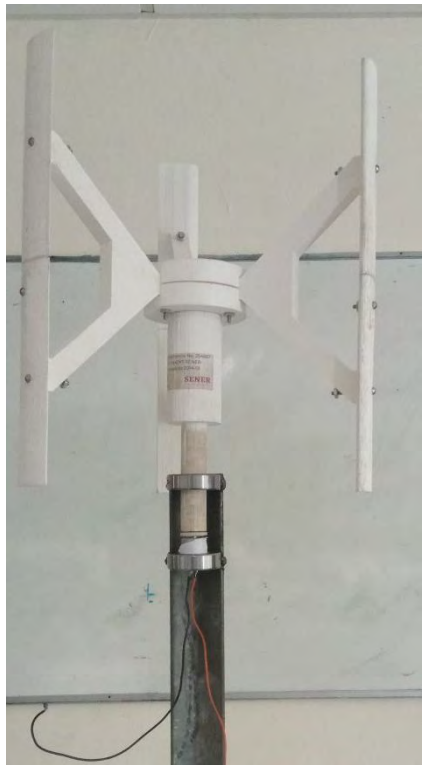

**Figura 27. Rotor y generador acoplados a una base metálica con rodamiento. Fuente: Elaboración Propia.**

## <span id="page-44-0"></span>**Capitulo V. Desarrollo experimental y resultados.**

En este capítulo se presentan los principales resultados que se hicieron por separado, por un lado, la caracterización del taladro con el motor y por otro lado las pruebas que se hizo al prototipo con diferentes velocidades de viento.

## <span id="page-44-1"></span>**Caracterización de un motor primario al generador.**

Las pruebas preliminares que se realizó consistió en un acoplamiento de un taladro de la marca Makita (como motor primario) al eje del generador. Las características tanto del taladro:

Taladro de percusión Makita (**Figura 28)**:

- Modelo: HP1630
- Potencia: 710W
- Velocidad en revoluciones por minuto (RPM): 3,200 rpm.
- Voltaje: 120 V
- Corriente: 7.5 A

<span id="page-44-2"></span>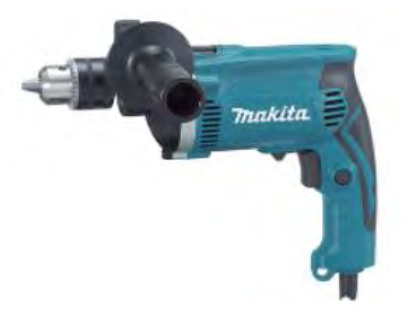

**Figura 28. Taladro. Fuente: Elaboración propia.**

La configuración del taladro y el motor generador para esta prueba se muestra en la (**Figura 29).**

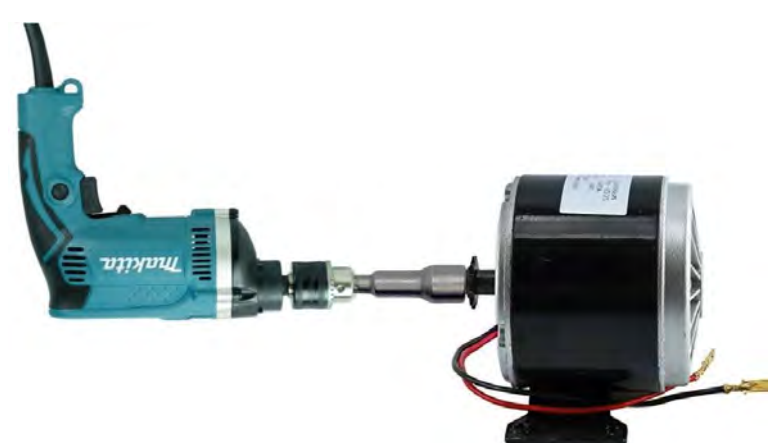

<span id="page-44-3"></span>**Figura 29. Ensamble del taladro y el motor generador. Fuente: Elaboración propia.**

Para que se obtuviera la corriente y potencia, se utilizó una resistencia eléctrica de hilo embobinado de 100 Ω, como se muestra en la **Figura 30**.

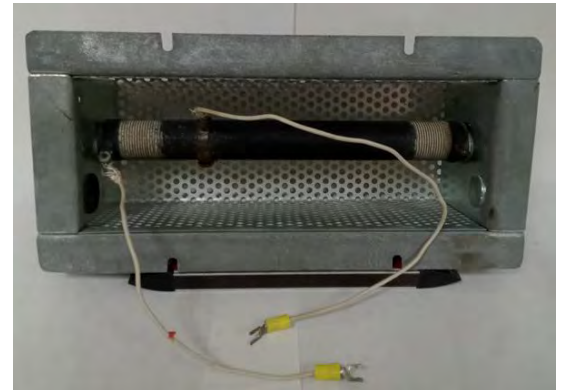

**Figura 30. Resistencia de cerámica de 100 Ω. Fuente: Elaboración propia.** 

<span id="page-45-0"></span>Además, para esta prueba se utilizó un tacómetro, marca Lutron y modelo DT-6236B, para medir su velocidad angular en revoluciones por minuto (RPM), dicho instrumento se muestra en la **Figura 31**.

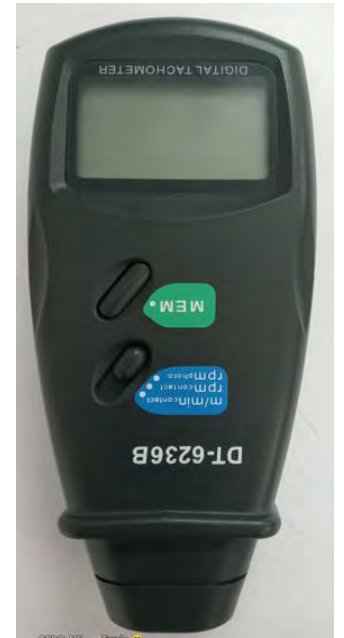

**Figura 31. Tacómetro digital. Fuente: Elaboración propia.**

<span id="page-45-1"></span>En la tabla 5, 6 y 7 del anexo 4, se muestran los resultados obtenidos de potencia, voltaje y corriente, al variar la velocidad del taladro. Posterior a esto, se prosearon los datos y se obtuvo la **Figura 32** de velocidad-potencia con diferentes resistencias., Se puede ver que cuando el taladro tiene una velocidad de 250  $RPM$  aproximadamente, se inicia la producción de potencia cercana a  $0.26 W$ , valor que depende del valor de la carga eléctrica que se aplica. Como se puede observar a mayor carga eléctrica se tiende a producir menos potencia, además que se requiere mayor velocidad para que produzca la suficiente energía para que satisfaga a la carga que se tenga en uso. La mayor producción de energía se tiene una resistencia menor a 45 Ω, como se muestra en las pruebas se necesita menor velocidad para producir mayor potencia.

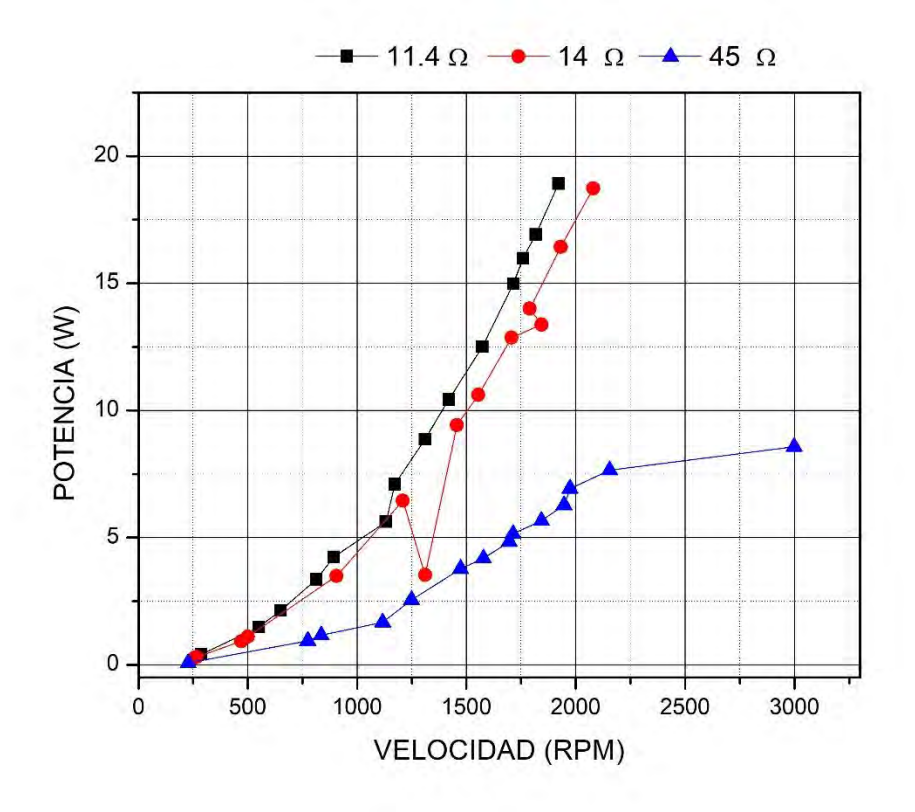

**Figura 32. Capacidad de generacion de energia con cargas Fuente: Elaboración Propia** 

<span id="page-46-0"></span>Finalizando estas pruebas se procedió al diseño del rotor utilizando el programa Solidworks®, a continuación, se presenta el diseño.

## <span id="page-47-0"></span>**Pruebas del rotor.**

Para las pruebas se utilizó un túnel de viento subsónico modelo C2 marca armfield, como se muestra en la **Figura 33**, con ayuda de este, se pudo hacer las simulaciones controladas de viento.

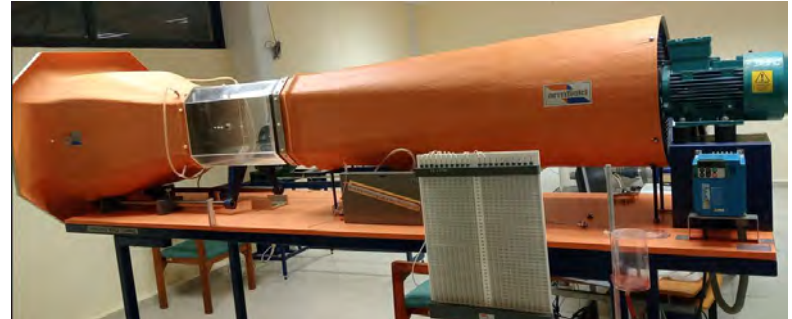

**Figura 33. Túnel de viento subsónico (C2) armfield. Fuente: Elaboración propia.**

<span id="page-47-1"></span>Para obtener resultados del prototipo, lo principal que se hizo, es medir la velocidad de viento a la descarga del túnel, con ayuda de un anemómetro marca prova modelo AVM-07 (ver **Figura 34**).

<span id="page-47-2"></span>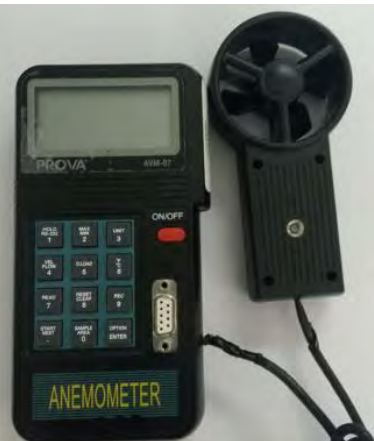

**Figura 34. Anemómetro PROVA AVM-07. Fuente: Elaboración propia.**

Se tomó una distancia de 67 cm, con respecto a la descarga del túnel, 25 cm desplazado a la izquierda del centro del motor, con alturas con respecto al suelo se tomaron en cuenta desde el borde inferior, al centro y el borde superior de las aspas, estas medidas son: 1.28  $m$  con respecto del suelo al borde inferior,  $1.46$  m al centro de la aspa,  $1.65$  m del suelo al borde superior, esto es para las mediciones y poder realizar las pruebas correspondientes a los prototipos, como se muestra a continuación en la **Figura 35 y 36**.

<span id="page-48-0"></span>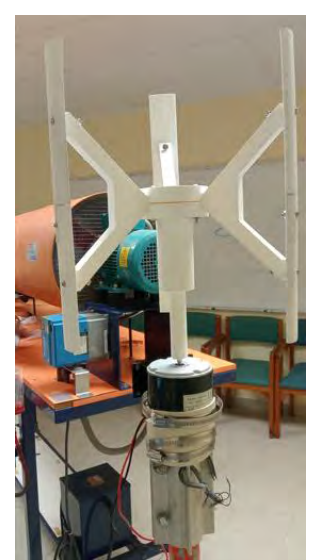

**Figura 35. Ubicación del prototipo para las pruebas. Fuente: Elaboración propia.**

<span id="page-48-1"></span>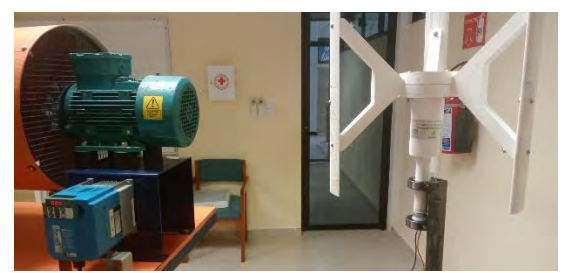

**Figura 36. Ubicación del prototipo para las pruebas. Fuente: Elaboración propia.**

En los resultados arrojados y analizados en dos gráficas, voltaje- velocidad del viento y corriente-velocidad del viento, muestran que a partir de una velocidad de 15 m/s la corriente es mayor y el voltaje es menor, en esos parámetros la carga empezó a demandar energía y conforme va aumentando la velocidad del viento, la corriente decae y el voltaje aumenta, esto sucede por la relación de potencia al ser demandada. (**Figura 37**).

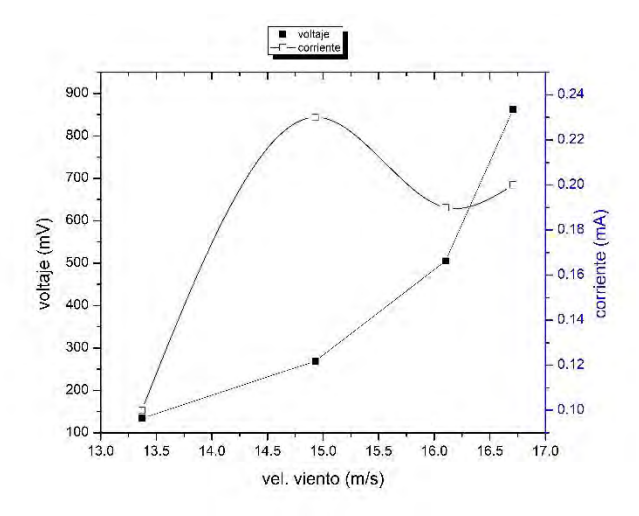

<span id="page-49-0"></span>**Figura 37. En negro la gráfica Voltaje – Velocidad del viento. En azul la gráfica Corriente-Velocidad del viento. Fuente: Elaboración propia.**

Se analizaron los resultados de velocidad de viento-potencia, representados en la **Figura 38**, en la cual se comporta de forma exponencial, indica que a una velocidad aproximadamente de 15 m/s comienza a ser demandada y a mayor velocidad mayor potencia, ver **tabla 8** del **anexo 5.**

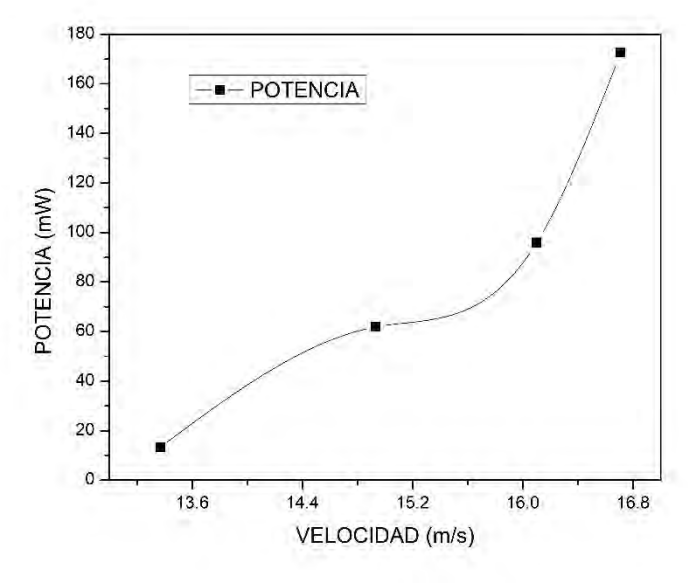

<span id="page-50-0"></span>**Figura 38. Velocidad-potencia. Fuente: Elaboración propia.**

Como se puede observar en la **figura 39** donde representa una relación de voltaje-velocidadcorriente, esto corresponde a un generador de 0.38W, esta se comporta de forma lineal, tanto la corriente como el voltaje entre más se aumente la velocidad mayor será la corriente como el voltaje ya que no hay una demanda de energía.

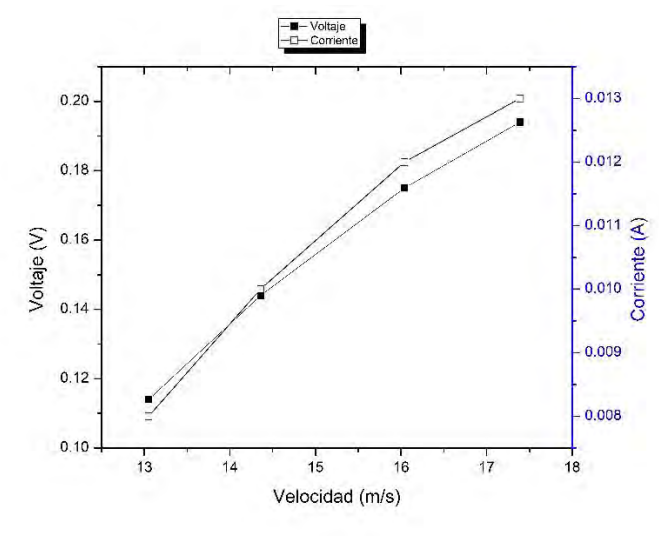

<span id="page-51-0"></span>**Figura 39. voltaje- velocidad / corriente-velocidad. Fuente: Elaboración propia.**

Con respecto a la **figura 40** donde representa la velocidad de viento con respecto a la potencia del generador de 0.38W, esta se comporta de forma lineal ya que la carga no demando esa energía, es muy poca y no alcanza a satisfacer a la demanda que requiere la carga.

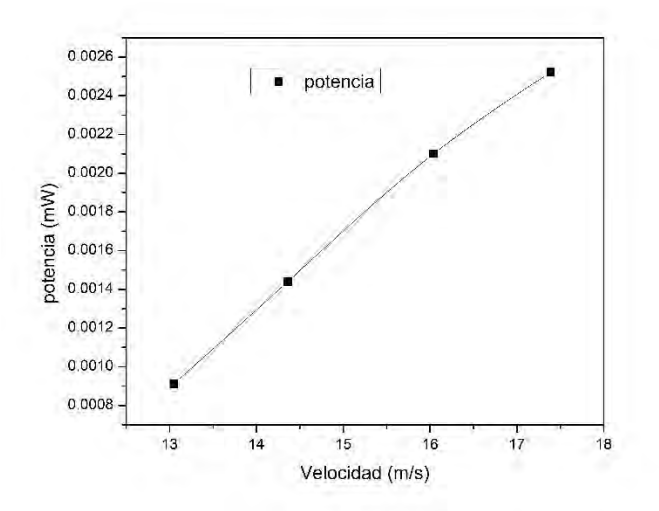

<span id="page-51-1"></span>**Figura 40. Velocidad de viento - potencia. Fuente: Elaboración propia.**

## <span id="page-52-0"></span>**Capítulo VI Conclusiones y trabajos futuros**

## <span id="page-52-1"></span>**Conclusiones**

 Conforme a los objetivos de este trabajo, se logró diseñar y construir el rotor del aerogenerador de eje vertical, con ayuda del programa SolidWorks®, a una velocidad de 2.5 m/s, cuyo diámetro fue de 0.492 m, una altura de 0.387 m y una cuerda de  $4.56$   $cm.$ 

De acuerdo con los datos del generador de 350 W se obtuvieron los siguientes datos:

- De acuerdo con el diseño de las aspas, el tipo de material que se utilizó en el perfil que se seleccionó, a partir de una velocidad de viento de 13.37  $\frac{m}{s}$ , se generó un voltaje de 0.1342 mV y una corriente de 0.1 mA y una potencia de  $1.342 \times 10^{-8}$  W.
- $-$  El voltaje máximo que el aerogenerador pudo alcanzar fue de  $0.863 V$  con una corriente de  $0.2$  mA, y la potencia que se obtuvo fue de  $0.1726$  mW, con una velocidad de viento de  $16.71 \frac{m}{s}$ . Estos resultados se obtuvieron debido a que se utilizó un generador de eje horizontal el cual se adaptó para funcionar como de eje vertical, provocando daños en sus rodamientos.

Los datos que se obtuvieron para el generador de 0.35W se obtuvo lo siguiente:

- Con el diseño de las aspas especial para este tipo de rotor, a partir de una velocidad de viento de 13.05  $m/s$  se generó un voltaje de 0.114  $V$  y una corriente de 8  $mA$ con una potencia de  $0.912$   $mW$ .
- $-$  El voltaje máximo que el aerogenerador pudo alcanzar fue de 0.194  $V$  con una corriente de 13  $mA$ , con una potencia de 2.522  $mW$ , esto se pudo alcanzar con una velocidad de 17.39  $m/s$ .
- El filamento (PLA) utilizado para la fabricación de las partes del rotor ayudo a que se obtuvieran estos resultados, ya que su densidad es menor y por lo tanto es menos pesado al girar.
- El análisis experimental con el prototipo demostró, puntos a considerar sobre la importancia de un diseño aerodinámico optimo, de igual forma refleja la importancia que tiene un buen diseño de los alabes, brazos, y el sistema de sujeción al eje central de la máquina, que este caso fue el generador de imán permanente.

## <span id="page-53-0"></span>**Trabajos Futuros**

Las etapas de diseño, construcción y experimentación ejecutados en este trabajo, pueden brindar una visión general para continuar y hacer mejoras al diseño, para buscar una aplicación en específico y mejorar en el aprovechamiento del recurso eólico disponible en la región. Por lo que se recomienda, lo siguiente:

- Para el desarrollo de futuros trabajos en esta temática, es indispensable hacer una optimización del comportamiento aerodinámico del rotor, con el uso de herramientas informáticas como los softwares SolidWorks® y ansys.
- Para tener más información sobre este tipo de aerogeneradores se sugiere investigar y experimentar con distintos tipos de perfiles aerodinámicos para los rotores que se construyan en el futuro, hacer una comparación entre diseño y mejoras, como también utilizar otros materiales para la maquila de las partes del rotor.
- Otro punto para tener, como trabajo futuro es mejorar el tipo de ensamble tanto de las aspas como de las partes de fijación al eje principal.
- Para este tipo de aerogeneradores aún no se ha diseñado un sistema de frenado, por lo que sería de suma importancia hacer un trabajo de diseño de este sistema, ya que es de suma importancia para este tipo de aerogeneradores.
- Continuando con la investigación a este trabajo, se propone escalar la potencia de este prototipo a uno generador que ya esté en el mercado.

## <span id="page-54-0"></span>**REFERENCIAS**

- (IRENA), I. R. (02 de ABRIL de 2019). *International Renewable Energy Agency (IRENA)*. Obtenido de International Renewable Energy Agency (IRENA): https://www.irena.org/newsroom/pressreleases/2019/Apr/Renewable-Energy-Now-Accounts-for-a-Third-of-Global-Power-Capacity
- Ahmed Ahmedov, K. E. (Noviembre de 2017). Numerical Modelling of an H-type Darrieus Wind Turbine Performance under Turbulent Wind . *American Journal of Energy Research, 5*(3), 63-78. doi:10.12691/ajer-5-3-1
- Asea Brown Boveri, S. (2012). Teoría de aerogeneradores. En S. Asea Brown Boveri, *Cuaderno de aplicaciones técnicas n.o 12 Plantas eólicas* (págs. 31-36). BARCELONA, ESPAÑA: ABB. Recuperado el 2022 de MARZO de 14, de www.abb.es/bajatension
- Bacerra, G., Hernández, J., Osorio, E., Aguilar, J. O., & Vazquez, J. (Julio de 2020). Evaluación de sistemas eólicos en el caribe. *Cientifica, 24*(2), 125-133. doi: https://doi.org/10.46842/ipn.cien.v24n2a04
- Bisinte Energía co., I. (2015). *Desarrolló un pequeño generador de energía eólica de 400 W para alumbrado público.* Bisinte Energía co.,Itd., Administracion de pequeñas y medianas empresas., República de Corea. doi:1425069835
- Cámara Chi, J. D., Yam Gamboa, J. O., Palacios Ramírez, M. N., & Flores Murrieta, F. E. (Julio de 2020). EVALUACIÓN DEL POTENCIAL EÓLICO EN LA BAHÍA DE CHETUMAL. *Pistas Educativas, 42*(136), 288-300. Recuperado el 15 de Julio de 2022, de https://redib.org/Record/oai\_articulo2978152-evaluaci%C3%B3n-delpotencial-e%C3%B3lico-en-la-bah%C3%ADa-de-chetumal-evaluation-windpotential-chetumal-bay
- Chenguang Song, G. W. (20 de Septiembre de 2019). Study on Aerodynamic Characteristics of Darrieus Vertical Axis Wind Turbines with Diferent Airfoil Maximum Thicknesses Through Computational Fluid Dynamics. *Arabian Journal for Science and Engineering*(45), 689-698. doi:10.1007/s13369-019-04127-8
- Galindo, D. R. (2006). Definicion y descripcion de un perfil aerodinámico. En D. R. Galindo, *DISEÑOS DE PERFILES AERODINAMICOS* (págs. 10-11). México D.F., México: Instituto Politecnico Nacional. Recuperado el 17 de Marzo de 2022
- GOMEZ, L. F. (2018). Eje horizontal. En L. F. GOMEZ, & J. P. CONTRERAS (Ed.), *EMULACION DEL PROCESO DE GENERACION DE ENERGIA ELECTRICA DE UN GENERADOR DE BAJA POTENCIA USANDO HARDWARE-IN-THE-LOOP* (págs. 25-26). Santiago de Cali: UNIVERSIDAD AUTONOMA DE OCCIDENTE. Recuperado el 12 de Julio de 2022, de https://red.uao.edu.co/bitstream/handle/10614/10784/T08408.pdf?sequence=6
- HAMBURG, g. (14 de Marzo de 2022). *gunt HAMBURG Equipment for Engineering Education*. Recuperado el 14 de Marzo de 2022, de gunt HAMBURG Equipment for Engineering Education: https://www.gunt.de/images/download/windturbines\_spanish.pdf
- Javier, G. D. (2016). diseño y modelado de un aerogenerador VAWT Darrieus tipo H para la zona costera del departamento de Córdoba. (20).
- Larrosa, L. A. (Ed.). (19 de Febrero de 2019). Método simplificado para la determinación del potencial eólico cuando. *ECO SOLAR*(24), 1-8. Recuperado el 14 de Mayo de 2021, de www.cubasolar.cu
- María José Cuesta Santianes, M. P. (2008). generadores tipo savonius. En A. L. YUGSI, *Análisis y simulación de un prototipo de generador eólico de eje vertical tipo savonius para velocidades entre 3 Km/h y 20 Km/h* (págs. 33-34). Quito, ECUADOR: UNIVERSIDAD POLITÉCNICA SALESIANA. Recuperado el 24 de NOVIEMBRE de 2021
- McGowan, J. F. (2009). Aerodynamics of Vertical Axis Wind Turbines. En J. F. McGowan, & A. L. Rogers (Ed.), *WIND ENERGY EXPLAINED, Theory, Design and Application* (Segunda ed., págs. 146-235). Massachusetts, USA, Estados Unidos de America: WILEY. Recuperado el 07 de 03 de 2022, de http://ee.tlu.edu.vn/Portals/0/2018/NLG/Sach\_Tieng\_Anh.pdf
- MENDOZA-CERÓN, N. &.-C. (Junio de 2017). Diseño de un rotor eólico tipo Darrieus helicoidal. *Revista de Ingeniería Mecánica, 1*(2), 35. Recuperado el 25 de Noviembre de 2021, de https://www.ecorfan.org/spain/researchjournals/Ingenieria\_Mecanica/vol1num2/EC ORFAN\_Revista%20\_de%20\_Ingenier%C3%ADa\_Mec%C3%A1nica\_V1\_N2\_5.p df
- Michael McDiarmid, P. (Septiembre de 2007). ¿Cómo funcionan las turbinas eólicas. (P. Michael McDiarmid, Ed.) *Departamento de Energía, EE.UU. Energía Eficiencia y Energía Renovable*, 2. doi:102007-2480
- Mohamed, F. A. (11 de Enero de 2020). Aerodynamic Forces Affecting the H-Rotor Darrieus Wind Turbine. (M. Cali, Ed.) *Hindawi, 2020*, 2-14. Recuperado el 08 de 06 de 2020, de http://downloads.hindawi.com/journals/mse/2020/1368369.pdf
- patribeacora. (18 de julio de 2022). *patribeacora*. Obtenido de patribeacora: https://patribeacora.wordpress.com/energia-eolica/aerogeneradores/tipos-deaerogeneradores/
- Portillo, G. (s.f.). *Renovables*. (G. Portillo, Editor) Recuperado el 03 de 03 de 2022, de Renovables: https://www.renovablesverdes.com/aerogeneradores-verticales/
- Poweb. (18 de Julio de 2022). *Ecológico Sostenible*. Obtenido de Ecológico Sostenible: https://ecologicosostenible.com/la-comparacion-de-aerogeneradores-de-ejehorizontal-y-vertical/
- PRODESEN. (2018). *EOLICA.* MEXICO: SECRETARIA DE ENERGIA (SENER).
- PRODESEN. (2019). *PRODUCCION DE ENERGIA ELECTRICA EN EL SEN.* MEXICO: Centro Nacional de Control de Energía.
- Rodríguez, J. C. (2008). eje vertical. En J. C. Rodríguez, *ENERGIAS RENOVABLES Y EFICIENCIA ENERGETICA* (págs. 86-87). CANARIAS, ESPAÑA: FEDER. Recuperado el 19 de NOVIEMBRE de 2021
- S.B.Barve, P. G. (octubre de 2014). DESIGN AND CONSTRUCTION OF VERTICAL AXIS WIND TURBINE. *International Journal of Mechanical Engineering and Technology (IJMET), 5*(10), 148 - 155. doi:7.5377
- Samanes, J. (6 de MAYO de 2019). *The Conversation*. Obtenido de The Conversation: https://theconversation.com/el-futuro-de-la-energia-eolica-esta-en-el-mar-116551
- Spark, W. (2022). *Weather Spark*. (W. Spark, Editor, W. Spark, Productor, & Weather Spark) Recuperado el 12 de 07 de 20022, de Weather Spark: https://es.weatherspark.com/y/13048/Clima-promedio-en-Chetumal-M%C3%A9xico-durante-todo-el-a%C3%B1o
- Villarrubia Lopez, M. (2012). Tipos de aerogeneradores eólicos. En M. V. LOPEZ, & ALFAOMEGA (Ed.), *INGENIERIA DE LA ENERGIA EOLICA* (978-607-707-402- 1 ed., págs. 11-12). Barcelona: ESPAÑA. Recuperado el 17 de NOVIEMBRE de 2021
- VILLARUBIA LOPEZ, M. (2013). FÍSICA DE LA ATMÓSFERA: EL VIENTO. En M. VILLARUBIA LOPEZ, *INGENIERIA DE LA ENERGIA EOLICA: NUEVAS ENERGIAS* (1 ed., pág. 32). BARCELONA, ESPAÑA: ALFAOMEGA . Recuperado el 2022 de JULIO de 18

## <span id="page-57-0"></span>**7. ANEXOS**

<span id="page-57-1"></span>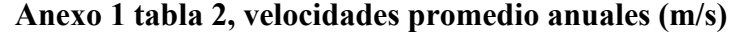

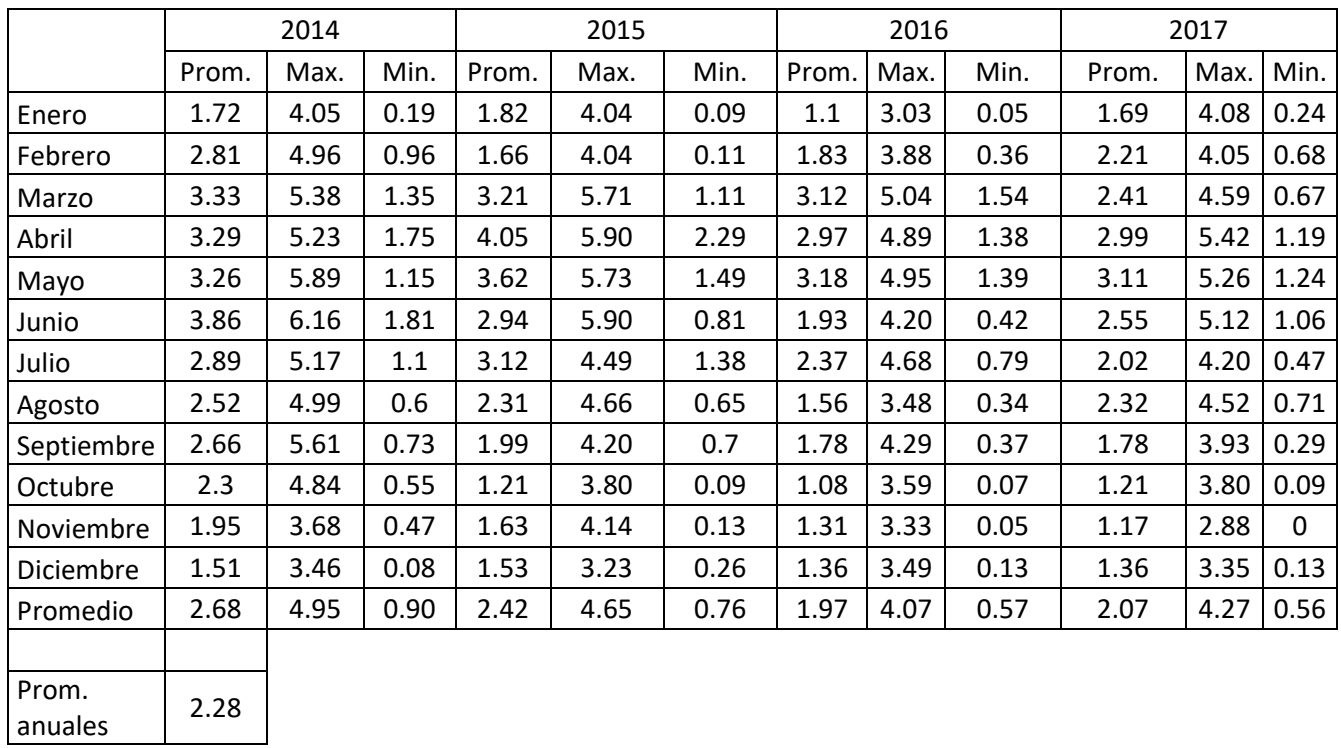

<span id="page-58-0"></span>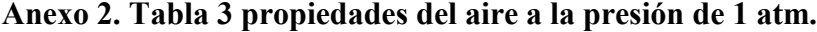

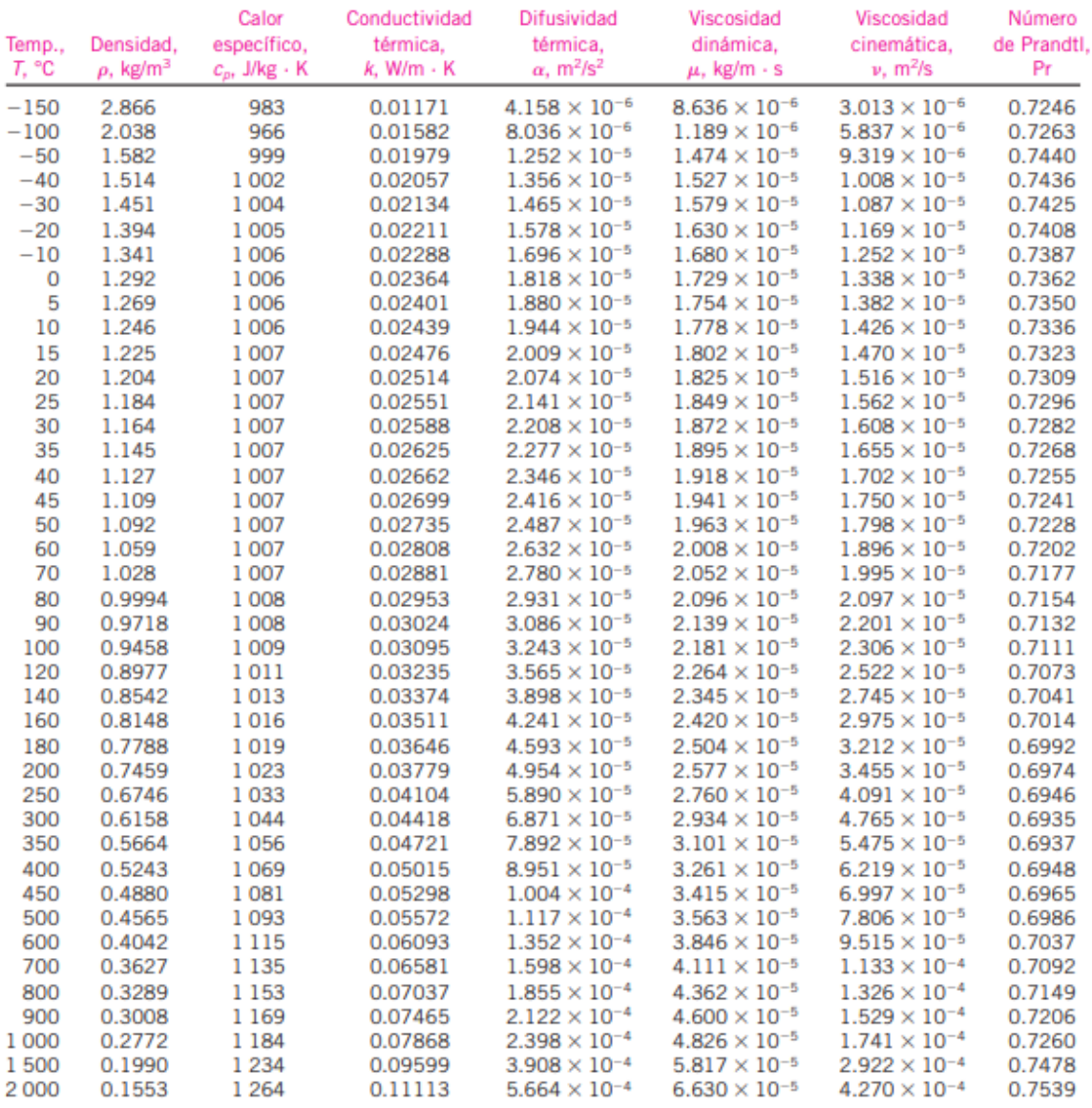

Nota: Para los gases ideales, las propiedades  $c_m$  K,  $\mu$  y Pr son independientes de la presión. Las propiedades  $\rho$ , v y  $\alpha$  a una presión P (en atm) diferente de 1 atm se determinan al multiplicar los valores de  $\rho$ 

Fuente: Datos generados basándose en el software EES desarrollado por S. A. Klein y F. L. Alvarado. Fuentes originales: Keenan, Chao, Keyes, Gas Tables,<br>Wiley, 198, y Thermophysical Properties of Matter, Vol. 3: Thermal Co

| $\pmb{\mathsf{X}}$ | y            | $\mathbf{Z}$ |
|--------------------|--------------|--------------|
| 4.56               | 0            | $\mathbf 0$  |
| 4.3409376          | 0.102144     | 0            |
| 4.118592           | 0.1869144    | $\pmb{0}$    |
| 3.6691584          | 0.3395832    | 0            |
| 3.2142072          | 0.4702272    | 0            |
| 2.754468           | 0.5779344    | $\pmb{0}$    |
| 2.290716           | 0.6600144    | 0            |
| 1.824              | 0.7116336    | $\pmb{0}$    |
| 1.3406856          | 0.7176528    | $\pmb{0}$    |
| 1.0994616          | 0.6970872    | $\pmb{0}$    |
| 0.8599248          | 0.6573696    | 0            |
| 0.6235344          | 0.594852     | $\pmb{0}$    |
| 0.3926616          | 0.5021472    | $\pmb{0}$    |
| 0.2805768          | 0.4400856    | 0            |
| 0.17214            | 0.3621552    | $\pmb{0}$    |
| 0.0700416          | 0.2564544    | $\mathbf 0$  |
| 0.024168           | 0.1807584    | 0            |
| 0                  | 0            | 0            |
| 0.089832           | $-0.1583232$ | $\mathbf 0$  |
| 0.1579584          | $-0.2123136$ | $\mathbf 0$  |
| 0.28386            | $-0.2766096$ | $\pmb{0}$    |
| 0.4034232          | $-0.3160536$ | $\mathbf 0$  |
| 0.5193384          | $-0.3425472$ | $\mathbf 0$  |
| 0.7444656          | $-0.3725064$ | 0            |
| 0.9640752          | $-0.3837696$ | 0            |
| 1.1805384          | $-0.3835416$ | $\pmb{0}$    |
| 1.3953144          | $-0.3756528$ | $\pmb{0}$    |
| 1.824              | $-0.3468336$ | $\mathbf 0$  |
| 2.269284           | $-0.3054288$ | 0            |
| 2.717532           | $-0.2536272$ | $\pmb{0}$    |
| 3.1697928          | $-0.1966272$ | $\pmb{0}$    |
| 3.6268416          | $-0.1369368$ | $\pmb{0}$    |
| 4.089408           | $-0.075468$  | $\pmb{0}$    |
| 4.3230624          | $-0.0439584$ | $\pmb{0}$    |
| 4.56               | 0            | $\pmb{0}$    |

<span id="page-59-0"></span>**Anexo 3 Tabla 4 Coordenadas del perfil NACA 4424**

## <span id="page-60-0"></span>**Anexo 4. Resultados del acoplamiento del generador con el taladro.**

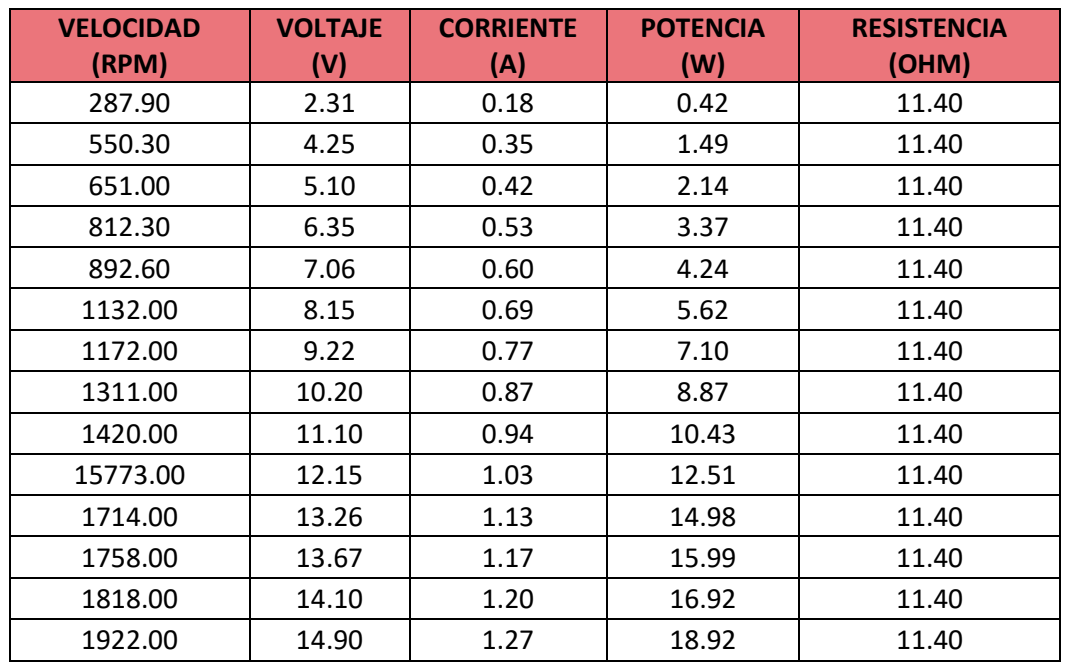

<span id="page-60-1"></span>**Tabla 5 Prueba (1) con una recistencia de carga de 11.4 ohm.**

<span id="page-60-2"></span>**Tabla 6 Prueba (2) con una resistencia de 14 ohm.**

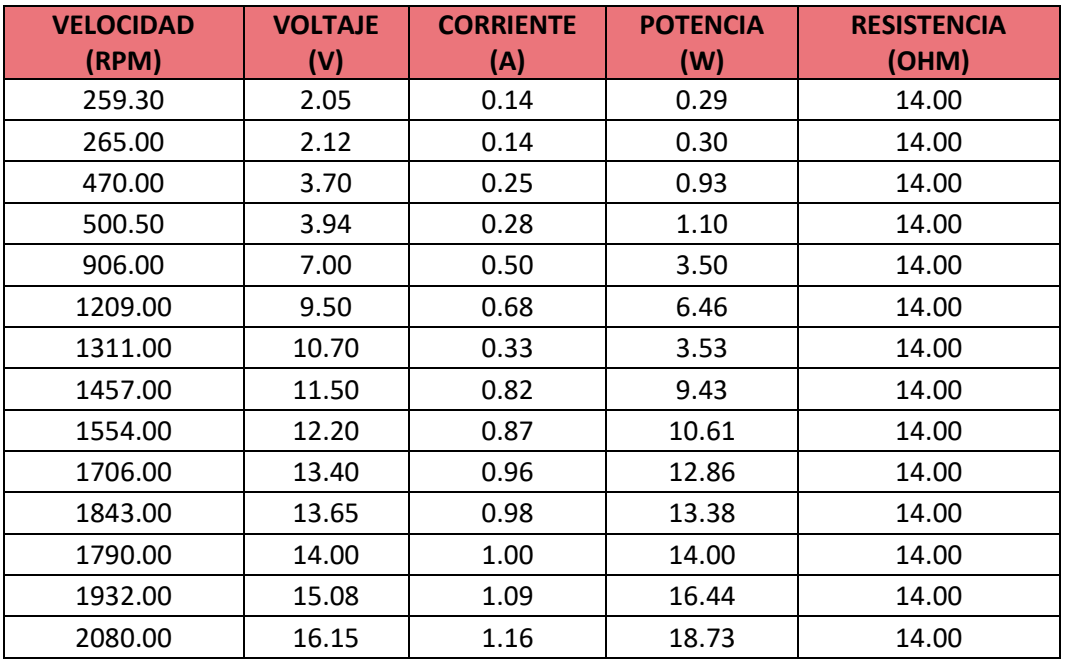

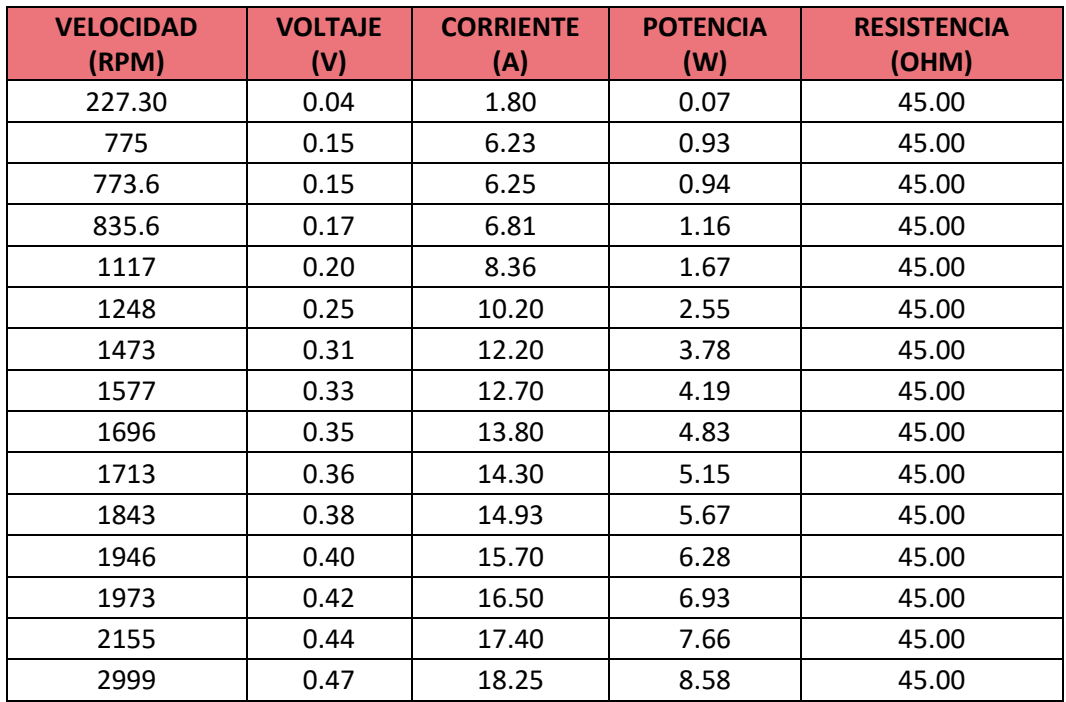

<span id="page-61-1"></span>**Tabla 7 Prueba (3) con una resistencia de 45 ohm.**

## <span id="page-61-0"></span>**Anexo 5. Tabla de pruebas del prototipo.**

<span id="page-61-2"></span>**Tabla 8. Resultados de pruebas con carga para un generador de 350W.**

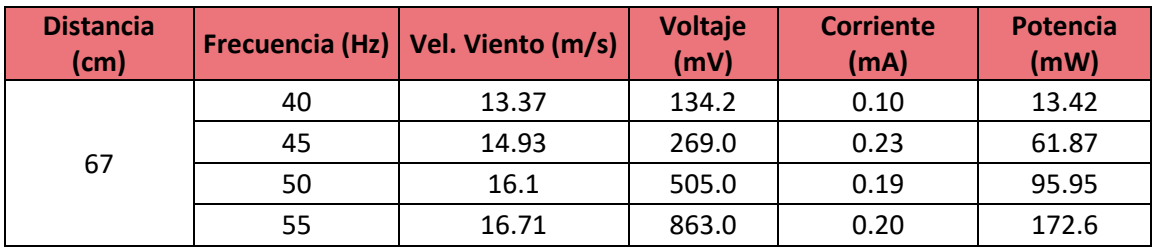

<span id="page-61-3"></span>**Tabla 9. Resultados pruebas con carga para un generador de 0.38 W**

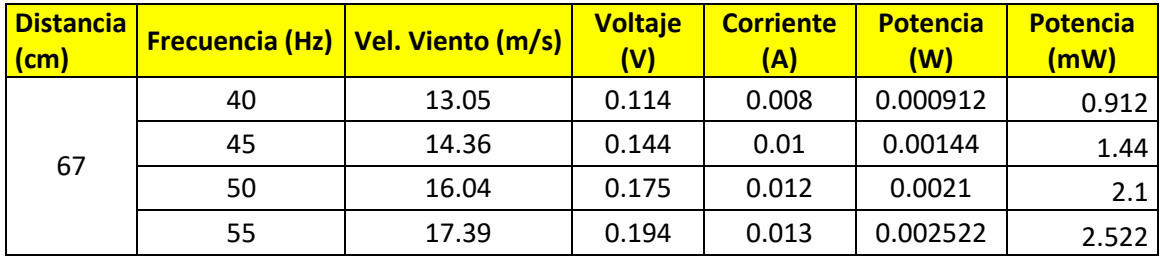

<span id="page-62-0"></span>**Anexo 6. Planos**

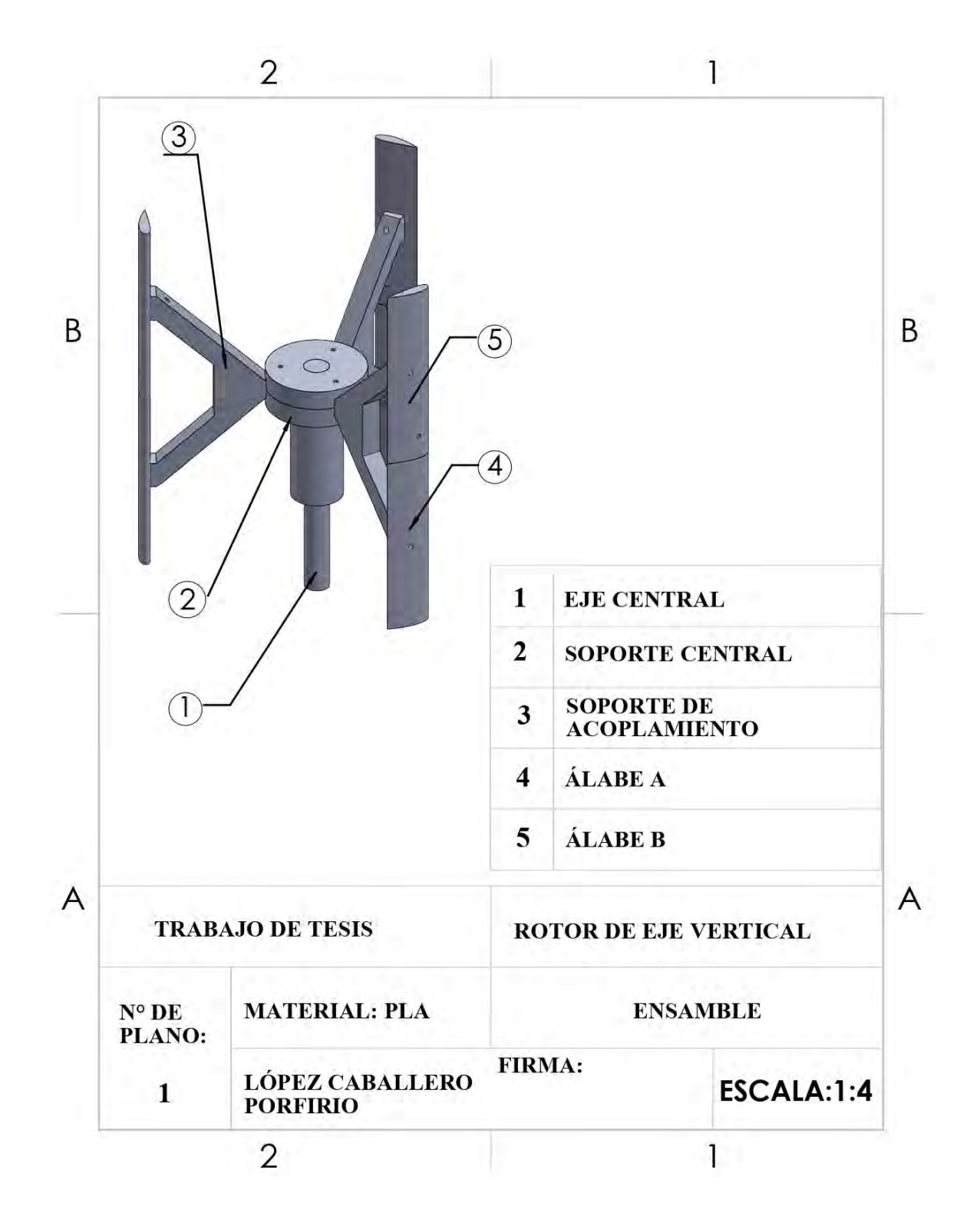

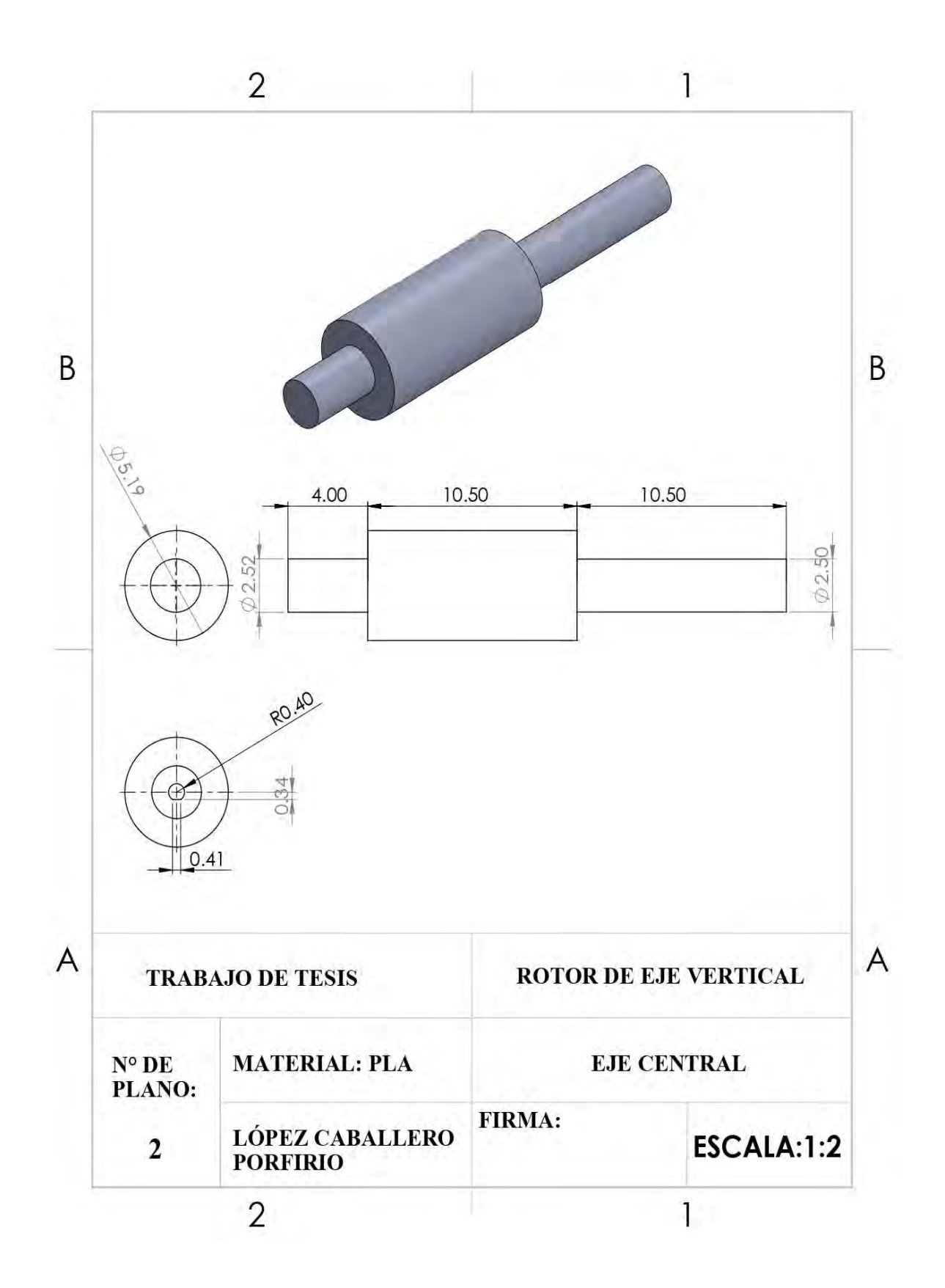

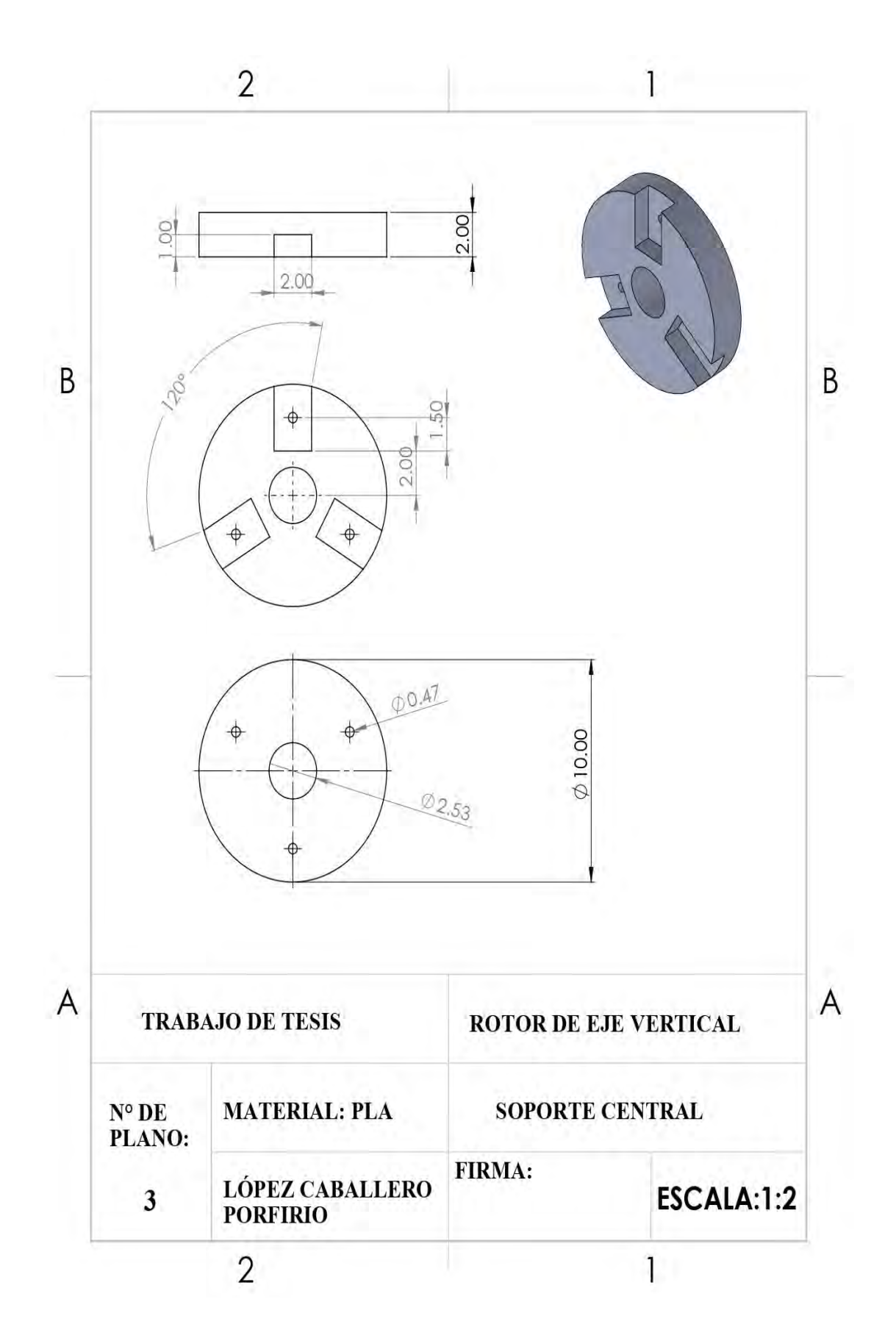

![](_page_65_Figure_0.jpeg)

![](_page_66_Figure_0.jpeg)

![](_page_67_Figure_0.jpeg)